# A Commuting Diagram Relating Threaded and Non-threaded JVM Models

George M. Porter Fa
ulty Adviser: J Strother Moore, Ph.D.

April 16, 2001

### Abstra
t

we establish a commuting diagram that relates two models of the Java of the Java , a communication of  $\alpha$  , and  $\alpha$  is model, much much also a part of a supports much as  $\alpha$  ,  $\alpha$ luding lasses, ob je
ts, and dynami method resolution. The se
ond model, M4, builds upon M3 by additional threads, models, monitors, monitors, and nized methods. We des
ribe <sup>a</sup> theorem, Main, that asserts that running ertain  $\sim$  1.1 is equivalent to transformation on M4 is equivalent to transformation to transformation to tra states to the domain of M3, running the transformed state there, and translating the result ba
k to the domain of M4. We dene the riteria we use to determine if the resulting states are equivalent, and we define . We a few less a few lessons lessons lessons lessons lessons lessons lessons lessons lessons les during the development of Main and

### 1 A Des
ription of M3 and M4

M3 and M4 are both models of the Java Virtual Ma
hine (JVM). They are respectively the third and fourth members of a series of machines approaching the JVM in complexity. (Sun's specification of the JVM can be found in  $[2]$ ). M3 supports mu
h of the fun
tionality of the JVM, in
luding many byte
odes (such as ADD, IFEQ, MUL, etc). M3 supports classes, with fields and methods. Setting and retrieving the fields of objects in the heap respect inheritance, as does method invocation.

M4 builds upon M3 by supporting multiple threads of execution in a way that is consistent with Sun's specification of the JVM found in [2]. Synchronization between threads is provided via syn
hronized methods and syn
hronized blo
ks. (For a description of Java's thread synchronization mechanisms, see [1]). M4 adds two new byte
odes: MONITORENTER and MONITOREXIT, whi
h allow the JVM to access monitors located in every Java object in the heap. These monitors will be described in further detail below. For a complete description of M4, see  $\lceil 3 \rceil$ .

In M4, a state consists of three components: the thread table, the heap, and the class table. We describe each in turn. When we use the word "table" here we generally mean a list of pairs in which "keys" (which might be thought of as constituting the left-hand column of the table) are paired with "values" (the right-hand olumn of the table). Su
h a table is a map from the keys to the orresponding values.

The thread table maps thread numbers to threads. Each thread consists of three components: a call stack, a flag indicating whether the thread is scheduled, and the heap address of an object of class Thread in the heap uniquely associated with this thread. We discuss the heap below.

The call stack is a list of frames treated as a stack (the first element of the list is the topmost frame). Each frame contains five components: a program ounter and the byte
oded method body, a table asso
iating variable names with values, a stack, and a synchronization flag indicating whether the method currently executing is synchronized. Unlike the JVM, the local variables of a method are referen
ed by symboli names rather than positions.

The heap is a table associating heap addresses with instance objects. An instance object is a table. The keys of an instance object are the successive classes in the superclass chain of the object. The value of each such key is another table, mapping the immediate field names of the class to their values. The structure of heap addresses is unimportant but they can be distinguished from integers and other data types. In our model a heap address is a list of the form (REF i), where i is a natural number. One point where our model differs from the JVM is that in our model the NEW instruction is completely responsible for the object's instantiation; all fields are initialized to 0. Classes in our model do not have separate onstru
tors.

Finally, the lass table is a table mapping lass names to lass des
riptions. A lass des
ription ontains a list of its super
lass names, a list of its immediate fields, and a list of its methods. We do not model syntactic typing in our machine, though we could. Thus, our list of fields is just a simple list of field names (strings) rather than, say, a table mapping field names to signatures. A method is a list ontaining a method name, the names of the formal parameters of the method, a syn
hronization status ag, and a list of byte
oded instru
tions. Our model omits signatures and the access modes of methods.

Byte
oded instru
tions are represented abstra
tly as lists onsisting of a symboli op
ode name followed by zero or more operands. For example, (LOAD X) is the instruction that pushes the value of local variable X onto the stack in the current frame. (ADD) pops two items off the stack in the current frame and pushes their sum. (IFEQ 12) pops an item off the stack and if it is  $0$ , increments the program counter by 12; otherwise it increments it by 1. The similarity of these instructions to certain JVM instructions should be obvious, as should be the differences: we ignore the different types of LOAD (e.g., ILOAD, DLOAD, etc.) and ADD instructions, we ignore the finite range of integer data, and we count program counter offsets in number of instructions rather than number of bytes. These and most of the other dis
repan
ies between the urrent model and the JVM are matters of detail that would not change the basic structure of the model to fix and do not impact our ability to use the model to study proof te
hniques.

```
(defun execute-PUSH (inst th s)
  (modify th s
           :pc (+ 1 (pc (top-frame s th))):sta
k (push (arg1 inst)
                         (\text{stack } (\text{top-frame s th})))
```
Table 1: exe
ute-PUSH

For those readers curious to see how we define the semantics of such operations in ACL2, see Table 1. It contains the definition of the function execute-PUSH which we use to give semantics to the PUSH instruction. The instruction (PUSH 3) is omparable to ICONST 3 or BIPUSH 3 on the JVM.

The function takes three arguments, named inst, s, and th. The first is the list expression denoting the instruction. The first element of inst will always be the symbol PUSH and the second is the constant that is to be pushed on the stack of the urrent frame. The se
ond argument of exe
ute-PUSH, s, is the JVM state, consisting of a thread table, a heap and a class table. The third argument, th, is the number of the thread that is to be "stepped." Execute-PUSH returns the state obtained by executing the PUSH instruction in the given thread of s. It creates that state with the function make-state, which takes three arguments: the thread table, the heap and the lass table of the state to be returned. The last two omponents of the new state above are the same as those in s. The thread table is modied by repla
ing the entry for th by another entry. That entry's call stack is obtained by replacing the topmost frame of the current call stack (notice we push a frame onto a stack obtained by popping one off). In the new frame, the program counter is advanced by 1, the locals remain unchanged, the constant (extracted from inst using the function  $arg1$ ) is pushed on the stack, and the method program and synchronization flag are unchanged.

The most complicated instruction formalized in our model is INVOKEVIRTUAL. An example INVOKEVIRTUAL instruction on our machine is represented by the list structure (INVOKEVIRTUAL "ColoredPoint" "move" 2). Note that in place of the JVM's signature we provide only the number of parameters, sin
e we consistently ignore type issues in this model. We paraphrase the definition of execute-INVOKEVIRTUAL by describing the state it creates from an instruction of the form below, a state  $s$ , and a thread number  $th$ .

(INVOKEVIRTUAL c name n): Let ref be the item n deep in the stack. This is expected to be a heap reference to an instance object, *obj*. Let *class* be the class of this object (the first key in the table, i.e., the name of the most specific class in the object's class hierarchy). Use the function lookup-method to determine from the class-table of s the closest method with name name in lass or its super
lass hain. Let formals and body be the formal parameters and bytecoded body of the closest method. Let *formals* be *formals* with the new symbol THIS added to the front.

Greate a new call stack,  $cs$  , from the call stack of thread  $m$  in  $s$  by replacing the topmost frame by a new frame in whi
h the program ounter has been incremented by one and  $n + 1$  items have been popped off the stack. Create another can stack,  $cs$  , by pushing a new frame onto  $cs$  . This new frame should have a program counter of 0 and an empty stack. The locals of the new frame should bind *formals* to the topmost  $n+1$  items removed from the stack in  $s$ (above), the deepest of whi
h is bound to THIS. The byte
oded body of the frame should be *voay*. We will use  $cs$  and  $cs$  in various cases below and we will not be interested in  $cs''$  unless the closest method is non-native. Consider the following ases.

- The closest method is native: We support only two native methods, "start" and "stop" from the "Object" class. We describe only the first here. In this case, *obj* should include the class "Thread" in its superclass chain. The new state constructed by the "start" method has the same heap and class table as  $s$ . The thread table is changed in two ways.  $r$  ifst, the call stack of  $u\bar{t}$  is replaced by  $cs$  above (stepping over the INVUALVIRIUAL). Second, the thread  $m$  uniquely associated with  $\partial \theta$  is changed so that its scheduled flag is SCHEDULED.
- The closest method is a synchronized method: Fetch the contents of the "monitor" and "mcount" fields in the "Object" class of  $obj$ . If the mcount is 0 or the moount is non-0 but the monitor is  $th$ , then we say obj is "available" to th. If obj is available to th, then the new state is obtained from s by replacing the call stack with  $cs''$  after setting the sync-flg component of the top frame to LOCKED, and by replacing the heap of  $s$ with a heap in which the "mcount" field of the object at  $ref$  has been incremented by one and the "monitor" field has been set to  $th$ . If, on the other hand,  $obj$  is unavailable, then the "new" state is s itself. Thus, the thread hangs at the INVOKEVIRTUAL instruction until  $obj$  becomes available. We do not specify the scheduler; instead, our model allows all possible interleavings of thread exe
utions and some thread states (as the one just des
ribed) make no hange if stepped before progress is possible.
- Otherwise, the new state is obtained from s by replacing the call stack with  $cs$  after setting the sync-rig component of the top frame to UNLOCKED.

Given execute-PUSH, the reader can presumably imagine how this description is oded in ACL2.

We formalize a variety of instructions in this style, including POP, LOAD, STORE, ADD, MUL, GOTO, IFEQ, IFGT, RETURN, XRETURN, NEW, GETFIELD, PUTFIELD, MONITORENTER, and MONITOREXIT. For each such opcode  $op$  we define an ACL2 function execute-op that takes the instruction, current state, and thread number and returns the next state.

We then define step to be the function that takes a state and a thread number and executes the next instruction in the given thread, provided that thread exists and is SCHEDULED. Step is essentially a "big switch" on the opcode of the instru
tion indi
ated by the program ounter and method body in the top frame of the all sta
k of the given thread.

Finally we define run to take a "schedule" and a state and return the result of stepping the state according to the given schedule. A schedule is just a list of numbers, indicating which thread is to be stepped next. That is, our model puts no constraints on the JVM thread scheduler; however stepping a non-existent, UNSCHEDULED, or otherwise blocked thread is a no-op. We find it convenient also to define (runn n schedule s) to run the first n steps of schedule starting in state s.

The omplete ACL2 sour
e text for our ma
hine is available from http:// www.
s.utexas.edu/users/moore/publi
ations/m4/index.html.

Our model omits many features of the JVM. Among the more glaring omissions are accurate support for the JVM primitive data types like ints, doubles, arrays, etc., support for syntactic typing both in the naming convention in the instruction set (e.g., IADD versus DADD) and field and method signatures, class loading and initialization, INVOKESTATIC (with the concomitant requirement that classes have representative instance objects in the heap upon which synhronization an be arranged), ex
eption handling, and errors. Experien
e with other ommer
ial mi
ropro
essor models leads us to believe that these features could be added to our model without fundamentally changing its basic structure. There is no doubt that they greatly complicate the model and would ompli
ate proofs about programs that use the features in question. That is one of the reasons we left them out. Our model is adequate however as a vehi
le for studying basi me
hanized proof te
hniques for dealing with Java programs, in
luding multi-threaded appli
ations.

#### $\overline{2}$ 2 A Commuting Diagram Between M3 and M4

Proving properties of a multi-threaded system is complicated by the fact that the threads can interact in numerous ways. The exact inter-leavings of the threads is not known before runtime, and so all possible interactions must be considered in proving its orre
tness. It would be bene
ial to separate the threads, prove each of them correct independently of the other threads, and then conclude that the resulting multi-threaded state is correct. Often this is impossible, since the threads are intertwined and depend on ea
h other. However, if it were known that the threads did not destructively interfere with each other, then each thread could be proved correct independently of the others. This is the driving force behind our ommuting diagram Main, whi
h is given below.

$$
S_3 \xrightarrow{\text{(m3 (upsched sched)))}} S_3'
$$
  
\n
$$
u_p \uparrow \qquad u_p \uparrow \qquad du_p
$$
  
\n
$$
S_4 \xrightarrow{\text{(m4 sched)}} S_4'
$$

The formal expression of this diagram is presented at the end of this se
tion, but for now consider a multi-threaded state  $S_4$ . Running the state according

to schedule sched results in a new state  $S_4$ . We have defined a function up that transforms certain types of "single-threaded" M4 states into M3 states. A predicate singp determines if a state is "single-threaded". Currently, "singlethreaded" states are those states in which no Thread objects have their start or stop methods invoked, only thread 0 is s
heduled, and in whi
h there are no synchronized or native methods. This definition is obviously restrictive, and our hope is that in time the singp predicate can be generalized to recognize other states that meet its riteria yet have multiple s
heduled threads, for instan
e. Some of its restri
tions have to do with the transformation into an M3 state, since M3 does not support native or synchronized methods, for example.

Given the up fun
tion, an M4 state is transformed (with loss of information about the non-s
heduled threads) into an M3 state, whi
h is then run via the m3 machine and the component of the schedule that relates to thread 0 (sched'). The resulting state an be transformed in a straightforward way ba
k into an  $_{\rm M4}$  state via down. That resulting state is the same as  $_{\rm O_4}$  in terms of thread  $_{\rm O,1}$ however information about the uns
heduled threads is lost.

We now present the definitions of up, down, singp, almost-equal, and the ommuting diagram Main.

```
(defun up (s)
  (m3::make-state (
ar (binding 0 (m4::thread-table s)))
                  (m4::heap s)
                  (m4::
lass-table s)))
```
Up transforms M4 states into M3 states. Note that the lass-tables and heaps are the same in both ases, and that only thread 0 is lifted out of the thread table and set as M3's call-stack.

```
(\text{defun down } (s))\sim defined as \sim defined as \sim(m4::make-state (bind 0 (list (m3::call-state s))
                                        'JVM::SCHEDULED
                                        nil)
                              nil)
                      (m3::heap s)
                      (m3::
lass-table s)))
```
Down is naturally the opposite of up, taking M3's call-stack and setting it as the only element of M4's thread-table. The heap and lass-table remain un
hanged.

```
(defun singp (s)
  (and (at-most-thread0-s
heduledp (thread-table s))
       (asso
-equal 0 (thread-table s))
       (equal (
addr (asso
-equal 0 (thread-table s)))
              'JVM::SCHEDULED)
       (no-starts-in-frames (
ar (binding 0 (thread-table s))))
       (no-starts-in-
lass-table (
lass-table s))
```

```
(no-byte
odex-in-frames
  'JVM::MONITORENTER (car (binding 0 (thread-table s))))
(no-byte
odex-in-
lass-table
  'JVM::MONITORENTER (class-table s))
(no-byte
odex-in-frames
  'JVM::MONITOREXIT (car (binding 0 (thread-table s))))
(no-byte
odex-in-
lass-table
  'JVM::MONITOREXIT (class-table s))
(no-lo
ked-frames-in-frames
(
ar (binding 0 (thread-table s))))
(no-lo
ked-frames-in-
lass-table (
lass-table s))
(no-other-native-methods-in-
lass-table (
lass-table s))))
```
Singp is the formal definition of a predicate that identifies "single-threaded" M4 states. Let us consider each of its conjuncts. The first three assert that the M4 state has exa
tly one s
heduled thread, namely thread 0. The next two onjun
ts ensure that there are no methods named start or stop invoked on any objects in the state. Following that are four conjuncts that check for the byte
odes MONITORENTER and MONITOREXIT. These byte
odes are not allowed since M3 does not support them. Following the four checks just described are two conjuncts that check that there are no synchronized methods. Again, since M3 does not support syn
hronized methods, we annot allow our M4 state to ontain syn
hronized methods. Lastly, singp asserts that there are no native methods in the M4 state, sin
e again M3 does not support native methods.

There is one last definition needed before we can present the commutative diagram. Recall that up and down are not exact inverses, since up loses information (it discards all threads except thread 0). Thus we cannot say that  $(down (up s)) = s$ . It is the case that  $(down (up s))$  is the same as s, in the sense that the heaps are the same, the lass-tables are the same, and thread 0 is the same. The only difference is that s may have many unscheduled threads, while (down (up s)) has only one scheduled thread, thread 0. We formulate a predicate almost-equal that captures this meaning of "equal."

```
(defun almost-equal (s4 s4p)
  (and (equal (call-stack 0 s4p)
              (
all-sta
k 0 s4))
       (equal (heap s4) (heap s4p))
       (equal (
lass-table s4) (
lass-table s4p))))
```
We now present the formal definition of our commutative diagram, Main:

```
(defthm main
  (implies (singp s)
           (almost-equal (down (m3::m3 (up s) (ups
hed s
h)))
                         (m4 s sch)):hints
  (("Goal" :in-theory (disable down up ups
hed
```
m3::m3 m4 almost-equal singp) :use ((:instance 12 (s (m4 s sch)))))))

### 2.1 Using the Diagram to Port a Theorem from M3 to M4

Imagine that you have a theorem about a property of an M3 state. How can you apply this theorem to an M4 state, given Main? In the short dis
ussion to follow, we will describe the process of using Main to bring a given theorem over to the domain of M4. As a specific example, we will port a theorem about the Factorial function:

```
(defthm fact-is-correct
  (implies (poised-to-invoke-fact s0 n)
           (equal
            (m3 (fact-clock n) s0)
            (make-state
             (push (make-frame
                    (+ 1 (pc (top-frame s0)))
                    (lo
als (top-frame s0))
                    (push (acl2::factorial n)
                           (pop (pop (sta
k (top-frame s0)))))
                    (program (top-frame s0))
                    'JVM::UNLOCKED)
                    (pop (call-stack s0)))
             (heap s0)
             (
lass-table s0))))
  :hints (("Goal"
           :induct (fact-is-correct-hint s0 n))))
```
This theorem says that if a state s0 is poised to invoke the fact instance method (recall we do not have INVOKESTATIC) on an integer n, the result is the same as if we had pushed  $n!$  onto the stack (removing the instance object's reference) and incremented the pc. In other words, we are stating that the JVM bytecodes that comprise the Fact method correctly carry out the factorial

Bringing this theorem to the domain of M4 involves several steps, some of which relate specifically to our factorial example, while others are "generic" and apply to any theorems we might try to port to M4. There are two basi theorems that we must prove related to Factorial:

• First, we must show that the (poised-to-invoke-fact s0 n) given as a hypothesis in the above theorem is a result of establishing a similar property (m4::poised-to-invoke-fact 0 s n). We do this via:

(defthm condition1  $\sqrt{2}$  and  $\sqrt{2}$  and  $\sqrt{2}$  and  $\sqrt{2}$  and  $\sqrt{2}$  and  $\sqrt{2}$ 

```
(implies (m4::poised-to-invoke-factor 0 s n)(m3::poised-to-invoke-fact (up s) n))
:hints (("Goal" :in-theory (enable m3::top))))
```
• Once that is established, we must show that the (fact-clock n) mentioned in fact-is-correct is equal to the schedule that we give our M4

```
(defthm 
ondition2
  (equal (upsched (fact-sched 0 n)) (m3::fact-clock n))
  :hints ((\text{``Goal''}: \text{in-theory } (\text{enable } m3::\text{c+-revealed})))
```
Once these two conditions are satisfied, then a series of lemmas that are not specific to Factorial can establish the M4 version of our M3 theorem:

```
(defthm fact-is-correct
  (implies (and (singp s0)
                 (poised-to-invoke-fact 0 s0 n))
            (almost-equal
             (m4 (fact-sched 0 n) s0)
             (make-state
              (modify-tt 0
                          (push (make-frame
                                 (+ 1 (p
 (top-frame 0 s0)))
                                  (lo
als (top-frame 0 s0))
                                  (push (acl2::factorial n)
                                    (pop
                                      (pop
                                       (\text{stack } (\text{top-frame } 0 \text{ s}0))))(program (top-frame 0 s0))
                                  'jvm::UNLOCKED)
                           (pop (
all-sta
k 0 s0)))
                          'jvm::s
heduled
                          (thread-table s0))
              (heap s0)
              (
lass-table s0))))
  :hints ...)
```
One of those lemmas relates m3::top-frame to m4::top-frame in su
h a way that we know that the top frame of an M3 state is equal to the top frame of the 0th thread of the M4 state obtained by using up. A similar theorem is made about call-stack.

### 3 The Proof of 'Main'

#### $3.1$ Three Lemmas

To prove the commuting diagram, we had to first prove three lemmas, L1, L2, and L3. The proofs of these lemmas will be described in detail below, but first we will present them and try to motivate their role in establishing Main. Then, we will prove Main given the lemmas. Finally, we will describe their proofs.

### Lemma L1.

```
(singp s) \Rightarrow (m3 (up s) (upsched sch)) = (up (m4 s sch))
```
In many respects L1 is the hardest of the three lemmas to prove, since it relates M3 and M4 states. L1 says that transforming a "single-threaded" M4 state s to the domain of M3 and running it with the appropriate s
hedule is the same as running s on M4, and then transforming it to the domain of M3.

Ups
hed is an ACL2 fun
tion that turns an M4 s
hedule into an M3 s
hedule, by stepping the machine the exact number of times 0 appears in sch.

 $(singp s) \Rightarrow (down (up s)) \approx s$ 

The most straight-forward of the three lemmas, L2 relates down to up, in the sense of almost-equal  $(\approx)$ .

```
Lemma L3.
(singp s) \Rightarrow (singp (m4 s sch))
```
L3 simply says that "single-threadedness" is preserved over the machine M4. This lemma is important sin
e without it, we would be unable to reason about the machine after its first step.

#### The Derivation of "Main"  $3.2$

Re
all the statement of Main:

```
Theorem Main.
(singp s0) \Rightarrow (down (m3 (up s0) (upsched sch))) \approx (m4 s0 sch)
```
### Proof:

Assume

 $[1]$  (singp S0)

By L3 we have

 $[2]$  (singp (m4 s0 sch))

Thus, by  $L1$  and  $[1]$  we have  $[3]$  (m3 (up s0) (upsched sch)) = (up (m4 s0 sch)) Applying down to both sides of [3] gives  $[4]$  (down  $(m3 (up s0) (upsched sch))$  $[5]$  (down (up  $(m4 s0 sch))$ ) By  $L2$  and  $[2]$  we get  $[5]$  (down (up  $(m4 s0 sch))$ )  $\approx$  $[6]$   $(m4 \text{ s0 sch})$ Thus,  $[4] \approx [6]$ . Q.E.D.

Having derived 'Main', we now turn our attention to each of the three lemmas in turn.

### 3.3 L1

Recall the definition of lemma L1. L1 asserts that if a state s is "single-threaded" according to singp, then running s on machine m4 and transforming it to the domain of M3 is the same as transforming s to the domain of M3 and running it (with the appropriate s
hedule). To prove su
h a statement, we follow the design of the machines themselves. First, note that the machines  $m3$  and  $m4$ exe
ute via repeated step operations. Thus, we prove a step version of lemma L1, and then generalize it to the machine via induction. The step lemma we prove is given by:

```
Lemma. L1-lemma2:
  (implies (singp s)
           (equal (M3::step3 (up s))
                  (up (step4 0 s))))
```
Step3 and step4 both act as large "switch" statements, fetching the next bytecode and executing the related EXECUTE-op function on the state, where op is the name of the bytecode. Thus to prove the theorem above, we define and prove lemmas for each bytecode. We then disable the definitions of the EXECUTE-op functions, and L1-lemma2 follows from the fact that step3 and step4 open up into a case for each bytecode, and we have lemmas already proven for each of these cases. Let us consider the lemma related to the bytecode ADD.

```
Lemma. L1-lemma2-EXECUTE-ADD:
  (implies (singp s)
           (equal (M3::EXECUTE-ADD inst (up s))
```
(up (M4::EXECUTE-ADD inst 0 s))))

Most of the byte
odes su
h as ADD and PUSH were proved with minimal dif ficulty. The notable exception was INVOKEVIRTUAL, which had to be treated differently, due in part to its sophistication, and in part to its role in the activation of threads in the JVM. Re
all that in Java, threads are reated via instantiating objects of the Thread class (or implementing the Runnable interface, although our model does not support interfaces). The threads created by instantiating those objects do not start out scheduled, they must explicitly be started via invoking their start methods. Invoking their stop methods causes them to be
ome uns
heduled. To preserve \single-threadedness", we must prevent threads from hanging their s
heduled status. Currently, we a
hieve this by preventing the invocation of any method named start or stop. Note this restri
tion in the statement of L1-lemma-EXECUTE-INVOKEVIRTUAL:

```
Lemma. L1-lemma-EXECUTE-INVOKEVIRTUAL:
```

```
(implies (and (singp s)
              (not (equal (
addr inst) "start"))
              (not (equal (
addr inst) "stop")))
         (equal (M3::EXECUTE-INVOKEVIRTUAL inst (up s))
                (up (M4::EXECUTE-INVOKEVIRTUAL inst 0 s))))
```
To prove the above lemma, we had to establish the fact that singp does indeed assert that no start or stop methods are invoked anywhere in the program (and thus the second and third hypotheses are satisfied). Singp uses recursive functions to check that start and stop methods are not invoked anywhere in the lass-table or thread-table. To admit l1-lemma-EXECUTE-INVOKEVIRTUAL, we thus had to prove that those recursive functions established that any instruction that INVOKEVIRTUAL has the opportunity to execute is not start or stop. We did this by relating the recursive function no-starts-in-class-table, which appears as part of singp, to the M4 function LOOKUP-METHOD-IN--SUPERCLASSES. On
e that relation was established, it was lear that when singp holds, LOOKUP-METHOD-IN-SUPERCLASSES will not return an instruction that invokes start or stop methods. Thus we showed that singp established hypotheses two and three of L1-lemma-EXECUTE-INVOKEVIRTUAL. Once that was ompleted, the lemma was admitted.

Having proved all of the byte
ode-level lemmas, the step lemma given above was admitted easily, via a case analysis. Via induction over the step lemma, L1-lemma2 was admitted to the theorem prover.

There is one more detail related to L1 that bears inspection. The function ups
hed transforms an M4 s
hedule (whi
h is a list of natural numbers) into a natural number that represents the number of times that the M3 state should be stepped. But what of non-zero elements of sched? Upsched discards them, and so we must show that they do not alter our "single-threaded" state. We admit another lemma stating this very fa
t:

```
Lemma. L1-lemma1:
  (implies (and (singp s)
                (not (equal th 0)))
           (equal (step4 th s) s)))
```
We now turn our attention to the other two lemmas, L2 and L3.

#### $3.4$  $^{\rm L2}$

In the last step of the derivation of Main, we took advantage of the fact that if a state s is "single-threaded", then it is "equal" (in the almost-equal sense) to (down (up s)). L2 establishes this fa
t.

```
Lemma. L2:
  (implies (singp s)
           (almost-equal (down (up s)) s))
```
The proof follows in a straight-forward manner from the definitions of up, down, and almost-equal.

### $L_{3}$

L3 establishes the fact that "single-threadedness" is preserved over the machine m4. Sin
e L2 and L3 have singp as a hypothesis, it is important that we establish that singp is preserved over step4. Otherwise, on
e we step the ma
hine, we an no longer apply lemmas L1 and L2.

The proof for L3 is very similar to the proof of L1. First, we must prove the step-version of lemma:

Lemma. L3-lemma: (implies (singp s) (singp (step4 th s)))

From L3-lemma, we use induction to establish L3. We prove the step-version of L3 as we did with L1, namely we prove the property over each of the bytecodes. By then disabling the definitions of each of the EXECUTE-op functions, L3-lemma opens into a ase for ea
h byte
ode, for whi
h we have our byte
ode-level proofs ompleted. An example of a straightforward byte
ode that we prove is given by ADD:

```
Lemma. L3-lemma-EXECUTE-ADD:
  (implies (singp s)
          (singp (execute-add inst 0 s))))
```
As before, we had to treat INVOKEVIRTUAL specially. In a manner similar to L1, we related the recursive functions given in singp to the method that INVOKEVIRTUAL is called to act on. After establishing that singp ensures that INVOKEVIRTUAL only gets \well formed" methods, we were able to admit L3-lemma-EXECUTE-INVOKEVIRTUAL. Once this was accomplished, we could establish L3-lemma, and thus L3.

Proving the three lemmas led directly to the proof of Main, following the proof outline given above.

### **Discussion**  $\overline{\mathbf{4}}$

The previous section presented the proof of Main. We now discuss several problems we encountered in trying to prove Main, and show how their solutions made their way into the final statement of Main and its proof. We will also include unexpected results that only came to light during the proof attempt.

### 4.1 Pa
kages and Identiers

One of the most surprising and interesting behaviors we discovered while proving Main relates to the way ACL2 handles packages. We defined the machines M3 and M4 in packages M3 and M4, respectively. As the proof of Main developed, we realized that certain identifiers in our states were not global, but rather grounded in a certain package. Consider for example identifiers such as LOAD, PUSH, THIS, and LOCKED. In reality, in the M4 model these are M4::LOAD, M4::PUSH, M4::THIS, and M4::LOCKED. But in the M3 model, the identiers are represented by M3::LOAD, M3::PUSH, M3::THIS, and M3::LOCKED. When we tried to draw a orresponden
e between an M3 program and an M4 program that look identical, we realized that in fact they are not! Consider the following M3 program fragment:

```
(NEW "Alpha")
(PUSH 1)
(PUSH 2)
(ADD)
(STORE A)
(LOAD A)
```
Now the program is really represented by:

```
(M3::NEW "Alpha")
(M3::PUSH 1)
(M3::PUSH 2)
(M3::ADD)
(M3::STORE A)(M3::LOAD A)
```
But in M4 each of the instructions are in the M4 package. To continue this idea, we realized that in a given program when we refer to THIS in the M3 package, we mean for that to be the same THIS in the M4 package. To correct this problem, we define a new package JVM. We always refer to identifiers in the JVM package, so that from either M3 or M4 we can refer to the same logical ob je
t, for example JVM::THIS.

We had not considered this behavior before starting on the proof, and in fact did not realize it until deep into the proof attempt. This is one of the benefits to using formal proof techniques—they are often a good way to discover the unknown behaviors of a given formal system.

A perfect example of this fact relates to a careless mistake we made during the definition of M4. In M3, there is a DUP bytecode, which duplicates the item on the top of the sta
k of the topmost frame in the all-sta
k. By our omission, there was no su
h operation in M4, and so ACL2 failed on the proof attempt, trying to relate an M4 state to an M3 state in whi
h the DUP byte
ode had been exe
uted. Sin
e M4 had no DUP byte
ode, this relation was doomed to failure. On
e we added DUP to M4, the proof went through.

Some would suggest that if we had been more areful, this failure would have been avoided. They are right. However, attempting to live a life free of mistakes is hopeless, and so a technique like automatic proof checking is a valuable aid in finding and correcting mistakes.

### 4.2 Thread S
heduling

When we first started thinking about Main, we realized that our multithreaded states could have at most one scheduled thread. This restriction was the first to make up singp. It wasn't until we failed to prove L1 that we realized that we had to make a stronger statement. To admit Main, we had to make sure that exactly one thread is scheduled in a given state. Why is this restriction ne
essary?

Recall that stepping an unscheduled thread in M4 has no effect (it is a "noop"). Note that M3 behaves differently, in that each step in fact modifies the machine. Consider an M4 state in which no thread is scheduled. Stepping any of its threads leave the state un
hanged, sin
e m4 will not step uns
heduled threads. On the other hand, transforming the state to the domain of M3 and stepping it there *will* modify the state, since all scheduling information is lost during the translation.

So for this reason we had to tighten our definition of "single-threaded". This addition can be seen in the third conjunct of singp.

### 4.3 Omissions from singp

There were three additional refinements made to singp during the development of Main. Each of these refinements prevented features of M4 from interfering with the translation of multithreaded states to the domain of M3.

First, we had to prevent "single-threaded" states from containing native methods (other than start and stop, which are explicitly forbidden). M3 does not support native methods, and so it is impossible to translate states that depend on native methods to the domain of M3.

Se
ondly, we disallowed syn
hronized methods from our M4 states. Remember that when a synchronized method is invoked, the JVM automatically obtains lo
ks on the instan
e ob je
t. M3 does not support monitors, and so it would be unable to obtain these locks. One idea would be to make synchronized method invocation behave just like non-synchronized method invocation on M3. If this were the ase then invoking syn
hronized methods on M4 would change the heap (in terms of the monitor in the instance object), however there would be no analogous modification to the M3 heap. We feel that keeping the syn
hronized methods would thus be unsatisfa
tory, sin
e the heap would be treated differently between M3 and M4.

The last omission is related to the second, namely we overlooked MONITOR-ENTER and MONITOREXIT. Again, we could have made these bytecodes no-ops on M3, however we would be in a situation where these byte
odes modify the heap in M4, yet leave the heap unchanged in M3. In reality MONITORENTER and MONITOREXIT change the heaps in ways that the threads cannot detect. (In Java there is no way to determine the status of a given monitor-they are opaque objects). As mentioned in the following section, it might be beneficial to introdu
e a more powerful up that an modify M4 heaps into forms that work better with M3.

Each of these refinements tightened our notion of "single-threadedness", and on
e they were introdu
ed, we were able to establish Main.

### 4.4 A Faulty all-sta
k-rref

During the development of Main, we de
ided to alter the order of arguments to M4. During this process, we overlooked call-stack-rref, a function used by M4. This fun
tion, given a thread and a thread-table, returns a reference to the thread's associated object in the heap. Interestingly, the faulty all-sta
k-rref did not prevent M4 or Main from ertifying properly. The presence of the bug was only discovered during an attempt to find a state  $S_0$ that satisfies both of the hypotheses of the theorem about Factorial. Before this attempt was made, the hypotheses were in fact unsatisfiable, and thus the theorem was vacuous! Lucky for us the faulty function did not cause other problems in the certification process, and once the bug was discovered and repaired we were able to recertify all of our books. We now know that there is at least one state (namely  $S_0$ ) that satisfies the hypotheses of our theorem about Factorial.

#### $\overline{5}$ 5 Suggestions for future work

During the development of Main, we thought of several opportunities to improve our work. We present them in the hopes that our work will become more applicable to "real-world" applications involving multithreaded JVM programs.

An obvious place to begin improving our theorem is in the definition of singp. Recall that singp acts as a predicate that identifies "single-threaded" states. Currently, the methods used to make that determination are somewhat crude. We prevent our program from invoking methods called start or stop. We do not allow synchronized methods. What singp is really looking for are states in which the threads do not interfere with each other. Currently, there are states that meet that criteria that singp rejects. For example, consider a state in whi
h several threads are all s
heduled, yet none of them modify the heap. It would be profitable to increase the sophistication in which singp decides if a given state is "single-threaded". This would allow more states to pass through singp.

Another avenue of improvement involves the translation of states between M3 and M4. Recall that currently, up and down do not modify the class-table or heap of the state they are transforming. Furthermore, they modify the threadtable only in that up lifts out thread 0, and down constructs a thread-table from an M3 call-stack. It would be advantageous to increase the sophistication of these two fun
tions. Perhaps up ould modify the heap in a way that removes all monitors from the objects. Since we already know that the state in question is "single-threaded", we would not have to worry about contention of locks. If we had such an up, then we would be able to add MONITORENTER and MONITOREXIT to M3, making them no-ops. Thus we could then remove singp's restrictions about states that ontain those byte
odes.

These two additions to our model and our proof would ertainly improve the utility of Main. We hope that, in time, they will be added to Main and the JVM model.

#### 6 A
knowledgments 6

I would like to thank those who have helped and supported me while learning ACL2, working on this project, and writing this paper. I am especially grateful to J Strother Moore, for spending countless hours with me on M4 and this proof, for developing the theorems that allow Main to port theorems from M3 to M4, and for supporting me in my educational goals. I would also like to thank Bob Boyer for his advi
e and aid, and for reading this paper. Finally, I would like to thank my family for their 22 years of onstant love and support.

### References

- [1] J. Gosling, B. Joy, and G. Steele. The Java Language Specification. Addison-Wesley, 1996.
- [2] T. Lindholm and F. Yellin. The Java Virtual Machine Specification (Second Edition). Addison-Wesley, 1999.
- [3] J S. Moore and G. Porter. An executable formal JVM thread model. In Pro
eedings of the USENIX Java Virtual Ma
hine Resear
h and Te
hnology Symposium, April 2001.

```
\bf M3\mathbf{A}
```

```
1 ; Abstra
t Ma
hine 3
     ; M3 is M2 ex
ept that we now have the heap, 
lasses and invokevirtual.
     ; $Id: m3.lisp,v 1.13 2001/04/10 03:45:41 george Exp $
 \overline{5}#|
     (defpkg "JVM" '(nil t))
     (defpkg "M3"
10<sup>10</sup>(set-difference-equal
        (union-eq '(ASSOC-EQUAL LEN NTH ZP SYNTAXP
                                 QUOTEP FIX NFIX E0-ORDINALP E0-ORD-<)
                  (union-eq *a
l2-exports*
                             *
ommon-lisp-symbols-from-main-lisp-pa
kage*))
         '(PC PROGRAM PUSH POP REVERSE STEP ++)))
15(
ertify-book "m3" 2)
     |#
     (in-pa
kage "M3")
     ; Utilities
25 ; Sta
ks
     (defun push (obj stack) (cons obj stack))
     (defun top (stack) (car stack))
     (defun pop (stack) (cdr stack))
     (defthm stacks
       (and (equal (top (push x s)) x)
            (equal (pop (push x s)) s)))
     (in-theory (disable push top pop))
     ; Alists
     (defun bound? (x alist) (asso
-equal x alist))
     (defun bind (x y alist)
        (
ond ((endp alist) (list (
ons x y)))
40
             ((equal x (
ar (
ar alist)))
              (
ons (
ons x y) (
dr alist)))
             (t (
ons (
ar alist) (bind x y (
dr alist))))))
```

```
45(defun binding (x alist) (cdr (assoc-equal x alist)))
     ; Instru
tions
     (defun op-
ode (inst) (
ar inst))
     (defun arg1 (inst) (car (cdr inst)))
50<sub>o</sub>(defun arg2 (inst) (car (cdr (cdr inst))))
     (\text{defun arg3 (inst) (car (cdr (cdr inst)))); M3 States
     (defun make-state (call-stack heap class-table)
       (list call-stack heap class-table))
     (defun call-stack (s) (nth 0 s))
     (defun heap (s) (nth 1 s))
     (ass-table (s) (s) (s) (s) (s))
     (defthm states
       (and (equal (call-stack (make-state cs h c)) cs)
            (equal (heap (make-state cs h c)) h)
            (equal (class-table (make-state cs h c)) c)))
\sim \sim(in-theory (disable make-state call-stack heap class-table))
     ; Frames
     (defun top-frame (s) (top (call-stack s)))
70
     (defun p
 (frame) (nth 0 frame))
     (defun lo
als (frame) (nth 1 frame))
     (defun stack (frame) (nth 2 frame))
     (defun program (frame) (nth 3 frame))
75 (defun syn
-flg (frame) (nth 4 frame))
     (defun make-frame (pc locals stack program sync-flg)
       (list pc locals stack program sync-flg))
80 (defthm frames
\sim(and
        (equal (pc (make-frame pc l s prog sync-flg)) pc)
        (equal (locals (make-frame pc l s prog sync-flg)) 1)
        (equal (stack (make-frame pc l s prog sync-flg)) s)
85
        (equal (program (make-frame pc l s prog sync-flg)) prog)
        (equal (sync-flg (make-frame pc l s prog sync-flg)) sync-flg)))
     (in-theory (disable make-frame pc locals stack program sync-flg))
90 (defun next-inst (s)
```

```
(nth (p
 (top-frame s)) (program (top-frame s))))
     ; Class De
larations
     (defun make-
lass-de
l (name super
lasses fields methods)
95 (list name super
lasses fields methods))
     (defun class-decl-name (dcl)
        (nth 0 dcl))(defun class-decl-superclasses (dcl)
100
        (nth 1 dcl))(defun class-decl-fields (dcl)
        (nth 2 dcl))(defun class-decl-methods (dcl)
       (nth 3 dcl))105; This is a base set of classes that are 'built in' to M3 states
     (defun base-
lass-def ()
        (list (make-
lass-de
l "Obje
t"
                                nil
110 '("monitor" "m
ount" "wait-set")
                                nil)
               (make-
lass-de
l "Thread"
                                '("Object")
                                nil
115 '(("run" () nil
                                   (jvm::return))
                                  ("start" () nil ())
                                  ("stop" () nil ())))(defun make-class-def (list-of-class-decls)
120(append (base-
lass-def) list-of-
lass-de
ls))
     (defun method-name (m)
        (nth 0 m))125 (defun method-formals (m)
        (nth 1 m))
     (defun method-syn
 (m)
        (nth 2 m))
     (defun method-program (m)
130
        (
dddr m))
     ; The Standard Modify
     (defun suppliedp (key args)
        (
ond ((endp args) nil)
              ((equal key (
ar args)) t)
```

```
(t (suppliedp key (
dr args)))))
     (defun actual (key args)
140 (
ond ((endp args) nil)
              ((equal key (
ar args)) (
adr args))
              (t (actual key (cdr args)))))
     (defmacro modify (s &rest args)
145 (list 'make-state
              (cond ((suppliedp : call-stack args)
                     (actual :call-stack args))
                    ((or (suppliedp :p
 args)
                         (suppliedp :lo
als args)
150(suppliedp : stack args)
                         (suppliedp :program args)
                         (suppliedp :syn
-flg args))
                     (list 'push
                           (list 'make-frame
                                   (if (suppliedp :p
 args)
155(actual : pc args)
                                    (list 'p
 (list 'top-frame s)))
                                  (if (suppliedp :lo
als args)
                                      (actual :locals args)
160 (list 'lo
als (list 'top-frame s)))
                                  (if (suppliedp : stack args)
                                      (actual : stack args)
                                    (list 'stack (list 'top-frame s)))
                                  (if (suppliedp :program args)
165(actual : program args)
                                    (list 'program (list 'top-frame s)))
                                  (if (suppliedp :syn
-flg args)
                                      (actual : sync-flg args)
                                    (list 'syn
-flg (list 'top-frame s))))
170(list 'pop (list 'call-stack s))))
                    (t (list 'call-stack s)))
              (if (suppliedp :heap args)
                  (actual : heap args)
                (list 'heap s))
               (if (suppliedp :
lass-table args)
175
                  (actual : class-table args)
                (list '
lass-table s))))
     ; (PUSH const)
     (defun execute-PUSH (inst s)
        (modify s
                :pc (+ 1 (pc (top-frame s)))
```

```
: stack (push (arg1 inst) (stack (top-frame s)))))
185 ; (POP)
     (defun execute-POP (inst s)
        (de
lare (ignore inst))
        (modify s
                :pc (+ 1 (pc (top-frame s)))
190
                : stack (pop (stack (top-frame s)))))
     ; (LOAD var)
     (defun execute-LOAD (inst s)
        (modify s
                :pc (+ 1 (pc (top-frame s)))
                :sta
k (push (binding (arg1 inst)
                                       (lo
als (top-frame s)))
                              (sta
k (top-frame s)))))
200 ; (STORE var)
     (defun execute-STORE (inst s)
        (modify s
                :pc (+ 1 (pc (top-frame s)))
                :lo
als (bind (arg1 inst)
205
                              (top (stack (top-frame s)))
                              (lo
als (top-frame s)))
                : stack (pop (stack (top-frame s)))))
     ; (DUP)
     (defun execute-DUP (inst s)
       (de
lare (ignore inst))
        (modify s
                :pc (+ 1 (pc (top-frame s)))
                :stack (push (top (stack (top-frame s))) (stack (top-frame s)))))
     ; (ADD)
     (defun execute-ADD (inst s)
       (de
lare (ignore inst))
        (modify s
220:pc (+ 1 (pc (top-frame s))): stack (push (+ (top (pop (stack (top-frame s))))
                                 (top (stack (top-frame s))))
                             (pop (pop (stack (top-frame s))))))225 ; (SUB)
     (defun execute-SUB (inst s)
       (de
lare (ignore inst))
        (modify s
```

```
:pc (+ 1 (pc (top-frame s)))
230 :sta
k (push (- (top (pop (sta
k (top-frame s))))
                                (top (stack (top-frame s))))
                             (pop (pop (stack (top-frame s)))))))
     ; (MUL)
235(defun execute-MUL (inst s)
       (de
lare (ignore inst))
       (modify s
                :pc (+ 1 (pc (top-frame s)))
                :sta
k (push (* (top (pop (sta
k (top-frame s))))
240(top (stack (top-frame s))))
                             (pop (pop (sta
k (top-frame s)))))))
     ; (GOTO n)
     (defun execute-GOTO (inst s)
245 (modify s
                :pc (+ (arg1 inst) (pc (top-frame s)))))
     ; (IFEQ n)
     (defun execute-IFEQ (inst s)
250
        (modify s
                :p
 (if (equal (top (sta
k (top-frame s))) 0)
                        (+ (arg1 inst) (p
 (top-frame s)))
                      (+ 1 (pc (top-frame s)))): stack (pop (stack (top-frame s)))))
     ; (IFNE n)
     (defun execute-IFNE (inst s)
       (modify s
                :p
 (if (equal (top (sta
k (top-frame s))) 0)
                        (+ 1 (pc (top-frame s)))260(+ (arg1 inst) (p
 (top-frame s))))
                : stack (pop (stack (top-frame s)))))
     ; (IFGT n)
265(defun execute-IFGT (inst s)
       (modify s
                :pc (if (>(top - frame s))) 0)
                        (+ (arg1 inst) (p
 (top-frame s)))
                      (+ 1 (pc (top-frame s))))270
                : stack (pop (stack (top-frame s)))))
     ; (IFLT n)
     (defun execute-IFLT (inst s)
       (modify s
```

```
275 :p
 (if (< (top (sta
k (top-frame s))) 0)
                        (+ (arg1 inst) (p
 (top-frame s)))
                      (+ 1 (pc (top-frame s)))
                : stack (pop (stack (top-frame s)))))
280
      ; (NEW class)
     (defun build-
lass-field-bindings (field-names)
        (if (endp field-names)
            nil
          (cons (cons (car field-names) 0)
                 (build-
lass-field-bindings (
dr field-names)))))
      (defun build-immediate-instance-data (class-name class-table)
        (
ons 
lass-name
              (build-
lass-field-bindings
290 (
lass-de
l-fields
                (bound? class-name class-table)))))
     (defun build-an-instan
e (
lass-names 
lass-table)
        (if (endp 
lass-names)
295(cons (build-immediate-instance-data (car class-names) class-table)
                (build-an-instan
e (
dr 
lass-names) 
lass-table))))
      (defun execute-NEW (inst s)
300 (let* ((
lass-name (arg1 inst))
               (
lass-table (
lass-table s))
               (new-obje
t (build-an-instan
e
                            (
ons 
lass-name
                                   (
lass-de
l-super
lasses
305 (bound? 
lass-name 
lass-table)))

lass-table))
               (new-address (len (heap s))))
          (modify s
                  :pc (+ 1 (pc (top-frame s)))
                  : stack (push (list 'JVM:: REF new-address)
310(stack (top-frame s)))
                  :heap (bind new-address new-object (heap s)))))
      ; (GETFIELD 
lass field)
315
      (defun deref (ref heap)
        (binding (cadr ref) heap))
      (defun field-value (class-name field-name instance)
        (binding field-name
320(binding class-name instance)))
```

```
(defun execute-GETFIELD (inst s)
        (let* ((
lass-name (arg1 inst))
               (field-name (arg2 inst))
325 (instan
e (deref (top (sta
k (top-frame s))) (heap s)))
               (field-value (field-value class-name field-name instance)))
          (modify s
                  :pc (+ 1 (pc (top-frame s)))
                  :sta
k (push field-value
330
                               (pop (stack (top-frame s))))))))
      ; (PUTFIELD 
lass field)
      (defun set-instance-field (class-name field-name value instance)
        (bind 
lass-name
335 (bind field-name value
                    (binding class-name instance))
              instan
e))
      (defun execute-PUTFIELD (inst s)
340 (let* ((
lass-name (arg1 inst))
               (field-name (arg2 inst))
               (value (top (stack (top-frame s))))
               (instance (deref (top (pop (stack (top-frame s)))) (heap s)))
               (address (cadr (top (pop (stack (top-frame s)))))))
345 (modify s
                  :pc (+ 1 (pc (top-frame s))): stack (pop (pop (stack (top-frame s))))
                  :heap (bind address
                              (set-instan
e-field 
lass-name
350value
                                                  instan
e)
                              (heap s))))355 ; (INVOKEVIRTUAL 
lass method n)
     (defun reverse (lst)
        (if (
onsp lst)
            (append (reverse (cdr lst)) (list (car lst)))
         nil))
360
      (defun bind-formals (rformals sta
k)
        (if (endp rformals)
           nil
          (cons (cons (car rformals) (top stack))
                (bind-formals (cdr rformals) (pop stack)))))
```

```
(defun popn (n sta
k)
        (if (zp n)
            sta
k
370 (popn (- n 1) (pop sta
k))))
     (defun 
lass-name-of-ref (ref heap)
        (
ar (
ar (deref ref heap))))
375 (defun lookup-method-in-super
lasses (name 
lasses 
lass-table)
        (
ond ((endp 
lasses) nil)
              (t (let* ((
lass-name (
ar 
lasses))
                        (
lass-de
l (bound? 
lass-name 
lass-table))
                        (method (bound? name (class-decl-methods class-decl))))
380 (if method
                      (lookup-method-in-super
lasses name (
dr 
lasses)
                                                      class-table))))))
      (defun lookup-method (name 
lass-name 
lass-table)
385(lookup-method-in-super
lasses name
                                        (
ons 
lass-name
                                              (
lass-de
l-super
lasses
                                               (bound? 
lass-name 
lass-table)))
390

lass-table))
      (defun execute-INVOKEVIRTUAL (inst s)
        (let* ((method-name (arg2 inst))
               (nformals (arg3 inst))
               (obj-ref (top (popn nformals (stack (top-frame s)))))
395(obj-
lass-name (
lass-name-of-ref obj-ref (heap s)))
               (
losest-method
                (lookup-method method-name
                               obj-
lass-name
400 (
lass-table s)))
               (vars (
ons 'JVM::THIS (method-formals 
losest-method)))
               (prog (method-program 
losest-method))
               (s1 (modify s
                            :pc (+ 1 (pc (top-frame s))):stack (popn (len vars) (stack (top-frame s))))))
405
          (modify s1
                  :
all-sta
k
                  (push (make-frame 0
                                     (reverse
                                       (bind-formals (reverse vars)
                                                    (stack (top-frame s))))
                                    nil
```

```
prog
                           'JVM::UNLOCKED)
415(call - stack s1))); (XRETURN)
    (defun execute-XRETURN (inst s)
      (de
lare (ignore inst))
      (let ((val (top (stack (top-frame s))))
420(s1 (modify s
                    : call-stack (pop (call-stack s)))))
       (modify s1
             : stack (push val (stack (top-frame s1))))))
    ; (RETURN)
    (defun execute-RETURN (inst s)
      (de
lare (ignore inst))
      (modify s
430:call-stack (pop (call-stack s))))
    ; The M3 Run Level
    (defun do-inst (inst s)
      (
ase (op-
ode inst)
435
       (JVM::PUSH (execute-PUSH inst s))
       (JVM::POP (execute-POP inst s))
       (JVM::LOAD (execute-LOAD inst s))
       (JVM::STORE (execute-STORE inst s))
       (JVM::DUP (execute-DUP inst s))
       (JVM: : ADD(execute-ADD
                                          insts()\blacksquare(JVM::SUB (execute-SUB inst s))
       (JVM::MUL (execute-MUL inst s))
       (JVM::GOTO (execute-GOTO inst s))
       (JVM::IFEQ (execute-IFEQ inst s))
445(JVM::IFNE (execute-IFNE inst s))
       (JVM::IFGT (execute-IFGT inst s))
       (JVM::IFLT (execute-IFLT inst s))
       (JVM::NEW (execute-NEW inst s))
       (JVM::GETFIELD (execute-GETFIELD inst s))
450
       (JVM::PUTFIELD (execute-PUTFIELD inst s))
       (JVM::INVOKEVIRTUAL (execute-INVOKEVIRTUAL inst s))
       (JVM::XRETURN (execute-XRETURN inst s))
       (JVM::RETURN (execute-RETURN inst s))
       (otherwise s)))
    (defun step3 (s)
      (do-inst (next-inst s) s))
```

```
27
```

```
(defun m3 (n s)
460 (if (zp n)
            s
          (m3 (- n 1) (step3 s))))
      ; Compile it all.
465 ; (
omp t)
      ; The idea is that a JVM programmer will do something like
      ; (in-pa
kage "JVM")
      ; and then he will type a program that looks like:
      ; ("fact" (n) nil (load this) ...)
      ; and really he has created
475 ; ("fa
t" (n) nil (jvm::load jvm::this) ...)
```

```
\mathbf{M}41 ; M4.lisp
    ; J Strother Moore <moore
s.utexas.edu>
    ; George Porter <george
s.utexas.edu>
    ; $Id: m4.lisp,v 1.11 2001/04/10 03:45:41 george Exp $
\overline{5}#|
    (defpkg "JVM" '(nil t))
    (DEFPKG "M4"
10<sup>10</sup> (set-differen
e-equal
       (union-eq '(ASSOC-EQUAL LEN NTH ZP SYNTAXP
                               QUOTEP FIX NFIX E0-ORDINALP E0-ORD-<)
                 (union-eq *a
l2-exports*
                           *
ommon-lisp-symbols-from-main-lisp-pa
kage*))
        '(PC PROGRAM PUSH POP REVERSE STEP ++)))
15(
ertify-book "m4" 2)
    |#
    ; Notes:
    ; Do JVM objects have an mcount field? Can the user set them with
    ; (putfield "Object" "mcount")? This machine allows that, which
    ; 
an s
rew up monitors.
    ; ----------------------------------------------------------------------------
    ; Abstra
t Ma
hine 4 - by George Porter and J Moore
    ; $Id: m4.lisp,v 1.11 2001/04/10 03:45:41 george Exp $
    (in-pa
kage "M4")
     ;; Utilities
    (defun push (obj stack) (cons obj stack))
    (defun top (stack) (car stack))
    (defun pop (stack) (cdr stack))
     #|
40
    (defthm stacks)
     (defthm sta
ks
      (and (equal (top (push x s)) x)
           (equal (pop (push x s)) s)))
```
B.

```
45 (in-theory (disable push top pop))
     ; Imported from ACL2.
     (defun asso
-equal (x alist)
50 (
ond ((endp alist) nil)
             ((equal x (
ar (
ar alist)))
              (
ar alist))
             (t (asso
-equal x (
dr alist)))))
     |#|#
     (defun bound? (x alist) (asso
-equal x alist))
     (defun bind (x y alist)
       (
ond ((endp alist) (list (
ons x y)))
60 ((equal x (
ar (
ar alist)))
              (
ons (
ons x y) (
dr alist)))
             (t (
ons (
ar alist) (bind x y (
dr alist))))))
     (defun binding (x alist) (cdr (assoc-equal x alist)))
\sim \sim(defun op-
ode (inst) (
ar inst))
     (defun arg1 (inst) (car (cdr inst)))
     (\text{defun arg2 (inst) (car (cdr (cdr inst))))(defun arg3 (inst) (car (cdr (cdr (cdr inst)))))
     ; Imported from ACL2
     ##|
     (defun nth (i lst)
       (if (zp i)
75 (
ar lst)
         (nth (- i 1) (
dr lst))))
     (defun zp (i)
       (if (integerp i) (<= i 0) t))80 |#
     (defun reverse (x)
       (if (
onsp x)
           (append (reverse (cdr x)) (list (car x)))
85 nil))
     ; -----------------------------------------------------------------------------
```

```
; States
```
90

```
(defun make-state (thread-table heap 
lass-table)
        (list thread-table heap 
lass-table))
     (\text{defun thread-table}(s) \text{ (nth 0 s)})(\text{defun heap} (\text{s}) (\text{nth 1 s}))95 (defun 
lass-table (s) (nth 2 s))
     (defthm states
        (and (equal (thread-table (make-state tt h c)) tt)
             (equal (heap (make-state tt h 
)) h)
100
             (equal (class-table (make-state tt h c)) c)))
     (defthm states2
        (and (equal (thread-table (list tt h c)) tt)
             (equal (heap (list tt h 
)) h)
105\text{(equal (class-table (list tt h c)) c)))}(in-theory (disable make-state thread-table heap 
lass-table))
     (defun call-stack (th s)
110 (
ar (binding th (thread-table s))))
     (defun 
all-sta
k-status (th s)
        (
adr (binding th (thread-table s))))
     (defun call-stack-rref (th tt)
115
        (
addr (binding th tt)))
      ; -----------------------------------------------------------------------------
120 ; Class De
larations and the Class Table
     ; The class table of a state is an alist. Each entry in a class table is
     ; a "
lass de
laration" and is of the form
125 ; (
lass-name super-
lass-names fields defs)
     ; Note that the definition below of the Thread class includes a 'run' method,
     ; which most applications will override. The definition is consistent
      ; with the default run method provided by the Thread class [0'rteily page xxx]
130
     (defun make-
lass-de
l (name super
lasses fields methods)
        (list name super
lasses fields methods))
     (defun class-decl-name (dcl)
       (nth 0 dcl)) (nth 0 d
l))
     (defun class-decl-superclasses (dcl)
```

```
(nth 1 dcl))(defun class-decl-fields (dcl)
        (nth 2 dcl)) (defun 
lass-de
l-methods (d
l)
140(nth 3 dcl))(defun base-
lass-def ()
         (list (make-class-decl "Object"
145'("monitor" "m
ount" "wait-set")
                                   nil)nilo a control dell'altro della control della control della control della control della control della control della control della control della control della control della control della control della control della control 
                (make-
lass-de
l "Thread"
                                   '("Object")
150'(("run" () nil
                                      (JVM::RETURN))
                                      ("start" () nil ())
                                     ("stop" () nil ())))))
--
      (defun make-
lass-def (list-of-
lass-de
ls)
         (append (base-
lass-def) list-of-
lass-de
ls))
      ;160 ; Thread Tables
      ;
      ; A "thread table" might be used to represent threads in m4. It 
onsists of
        a reference, a call stack, a flag to indicate whether its call-stack
      \mathcal{L}; should be stepped by the s
heduler, and a ref to the original obje
t
165 ; in the heap.
      ,
      ; Thread table:
      ; ((n . (
all-sta
k flag reverse-ref))
      ; (n+1 . (
all-sta
k flag reverse-ref)))
170 ;
      ; The flags 'JMV::SCHEDULED and 'JVM::UNSCHEDULED 
oorespond to two of the four states
      ; threads can be in (according to [O'Reily]). For our model, this will
      ; suffi
e.
175
      (defun make-tt (call-stack)
        (bind 0 (list 
all-sta
k 'JVM::SCHEDULED nil) nil))
      (defun modify-tt (th call-stack status tt)
        (bind th (list call-stack status (call-stack-rref th tt)) tt))
      (defun addto-tt (call-stack status heapRef tt)
        (bind (len tt) (list call-stack status heapRef) tt))
```

```
(defun mod-thread-s
heduling (th s
hed tt)
185 (let* ((thrd (binding th tt))
               (old
s (
ar thrd))
               (oldhr (
addr thrd))
               (newTH (list oldcs sched oldhr)))
              (bind th newTH tt)))
190
     (defun s
hedule-thread (th tt)
        (mod-thread-scheduling th 'JVM::SCHEDULED tt))
     (defun uns
hedule-thread (th tt)
195 (mod-thread-scheduling th 'JVM::UNSCHEDULED tt))
      \sqrt{2} referred to the function \sqrt{2} referred to \sqrt{2}(
ond ((endp tt) nil)
              ((equal ref (cadddr (car tt))) (caar tt))
200 (t (rrefToThread ref (
dr tt)))))
      ; ----------------------------------------------------------------------------
      ; Helper function for determining if an object is a 'Thread' object
205
      (defun in-list (item list)
        (
ond ((endp list) nil)
              ((equal item (
ar list)) t)
              (t (in-list item (
dr list)))))
     (defun isThreadObject? (class-name class-table)
        (let* ((
lass (bound? 
lass-name 
lass-table))
              (psupers (
lass-de
l-super
lasses 
lass))
              (supers (
ons 
lass-name psupers)))
             (or (in-list "Thread" supers)
                  (in-list "ThreadGroup" supers))))
215; ----------------------------------------------------------------------------
     ; Helper functions for locking and unlocking objects
220; lock-object and unlock-object will obtain a lock on an instance
     ; of an object, using th as the locking id (a thread owns a lock). If th
     ; already has a lock on an object, then the mcount of the object is
     ; incremented. Likewise if you unlock an object with mcount > 0, then
     ; the lock will be decremented. Note: you must make sure that th can
225; and should get the lock, since this function will blindly go ahead and
     ; get the lo
k
     (defun lock-object (th obj-ref heap)
```

```
(let* ((obj-ref-num (
adr obj-ref))
230 (instan
e (binding (
adr obj-ref) heap))
               (obj-fields (binding "Object" instance))
               (new-m
ount (+ 1 (binding "m
ount" obj-fields)))
               (new-obj-fields
                  (bind "monitor" th
235
                      (bind "m
ount" new-m
ount obj-fields)))
               (new-object (bind "Object" new-obj-fields instance)))
          (bind obj-ref-num new-obje
t heap)))
     (defun unlo
k-obje
t (th obj-ref heap)
240 (let* ((obj-ref-num (
adr obj-ref))
               (instan
e (binding (
adr obj-ref) heap))
               (obj-fields (binding "Object" instance))
               (old-m
ount (binding "m
ount" obj-fields))
               (new-mcount (ACL2::max 0 (- old-mcount 1)))
245(new-monitor (if (zp new-mcount)
                                0
                                th))
               (new-obj-fields
                  (bind "monitor" new-monitor
250
                      (bind "m
ount" new-m
ount obj-fields)))
               (new-object (bind "Object" new-obj-fields instance)))
          (bind obj-ref-num new-obje
t heap)))
     ; obje
tLo
kable? is used to determine if th 
an unlo
k instan
e. This
     ; occurs when either mcount is zero (nobody has a lock), or mcount is
     ; greater than zero, but monitor is equal to th. This means that th
       already has a lock on the object, and when the object is locked yet again,
        monitor will remain the same, but mcount will be incremented.
     ,
260; objectUnLockable? determins if a thread can unlock an object (ie if it
     ; has a lock on that object)
     (defun objectLockable? (instance th)
       (let* ((obj-fields (binding "Obje
t" instan
e))
               (monitor (binding "monitor" obj-fields))
265 (m
ount (binding "m
ount" obj-fields)))
         (or (zp m
ount)
             (equal monitor th))))
     (defun obje
tUnLo
kable? (instan
e th)
        (let* ((obj-fields (binding "Obje
t" instan
e))
270
               (monitor (binding "monitor" obj-fields)))
           (equal monitor th)))
```
 $;$ 

```
275 ; Frames
     (defun make-frame (pc locals stack program sync-flg)
       (list pc locals stack program sync-flg))
280
     (defun top-frame (th s) (top (call-stack th s)))
     (defun pc (frame) (nth 0 frame))
     (defun locals (frame) (nth 1 frame))
     (defun stack (frame) (nth 2 frame))
      (defun program (frame) (nth 3 frame))
     (defun syn
-flg (frame) (nth 4 frame))
     (defthm frames
       \sim290(equal (pc (make-frame pc l s prog sync-flg)) pc)
        (equal (locals (make-frame pc l s prog sync-flg)) 1)
        (equal (stack (make-frame pc l s prog sync-flg)) s)
        (equal (program (make-frame pc l s prog sync-flg)) prog)
        (equal (sync-flg (make-frame pc l s prog sync-flg)) sync-flg)))
--
     (in-theory (disable make-frame pc locals stack program sync-flg))
     ; -----------------------------------------------------------------------------
     ; Method De
larations
300
     ; The methods 
omponent of a 
lass de
laration is a list of method definitions.
     ; A method definition is a list of the form
     ; (name formals syn
-status . program)
     ; We never build these de
larations but just enter list 
onstants for them,
     ; Note the similarity to our old notion of a program definition. We
     ; will use strings to name methods now.
310; syn
-status is 't' if the method is syn
hronized, 'nil' if not
     ; Method definitions will be 
onstru
ted by expressions su
h as:
     ; (Note: all of the symbols below are understood to be in the pkg "JVM".)
315
     ; ("move" (dx dy) nil
     ; (load this)
         (load this)
     \cdot; (getfield "Point" "x")
320 ; (load dx)
```

```
; (add)
         (putfield "Point" "x") ; this.x = this.x + dx;
         (load :this); (load :this)
325 ; (getfield "Point" "y")
     ; (load dy)
     ; (add)
     ; (putfield "Point" "y") ; this.y = this.y + dy;
     ; (push 1)
         (xreturn)) ; return 1;
330
     \ddot{\phantom{a}}; Provided this method is defined in the 
lass "Point" it 
an be invoked by
          ; (invokevirtual "Point" "move" 2)
335; This assumes that the stack, at the time of invocation, contains an
     ; referen
e to an obje
t of type "Point" and two numbers, dx and dy.
     ; If a method de
laration has an empty list for the program (ie- there are
340 ; no byte
odes asso
iated with the method), then the method is 
onsidered
     ; native. Native methods are normally written in something like C or
     ; assembly language. The JVM would normally ensure that the 
orre
t number
     ; and type of arguments are passed to the native method, and would then hand
     ; over 
ontrol to C. In our model, we simply "hardwire" invokevirtual to
345
      ; to handle these methods.
      ; * Note that a method in Java will never have 0 bytecodes, since even if
          it has no body, it will consist of at least the (xreturn) bytecode.
     ; The accessors for methods are:
350(defun method-name (m)
        (inth 0 m))(defun method-formals (m)
       (nth 1 m))355 (defun method-syn
 (m)
        (nth 2 m))
     (defun method-program (m)
        (cdddr m))(defun method-isNative? (m)
360 (equal '(NIL)
              (method-program m)))
     ; The Standard Modify
      (defun suppliedp (key args)
        (
ond ((endp args) nil)
```

```
((equal key (
ar args)) t)
                 (t (suppliedp key (
dr args)))))
370(defun actual (key args)
         (
ond ((endp args) nil)
                 ((equal key (
ar args)) (
adr args))
                 (t (actual key (cdr args)))))
375(defmacro modify (th s &rest args)
         (list 'make-state
                 \epsiloncond
                 on the contract of the contract of the contract of the contract of the contract of the contract of the contract of the contract of the contract of the contract of the contract of the contract of the contract of the contrac
                  ((or (suppliedp : call-stack args)
                        (suppliedp :p
 args)
380 (suppliedp :lo
als args)
                        (suppliedp : stack args)
                        (suppliedp :program args)
                        (suppliedp :syn
-flg args)
                        (suppliedp :status args))
385 (list 'modify-tt
                           th
                           (
ond ((suppliedp :
all-sta
k args)
                                   (actual : call-stack args))
                                  ((and (suppliedp :status args)
                                           (null (
ddr args)))
390(list 'call-stack th s))
                                  (t
                                   (list 'push
                                           (list 'make-frame
395 (if (suppliedp :p
 args)
                                                       (actual : pc args)
                                                     (list 'p
 (list 'top-frame th s)))
                                                  (if (suppliedp :lo
als args)
                                                       (actual :locals args)
400 (list 'lo
als (list 'top-frame th s)))
                                                  (if (suppliedp : stack args)
                                                       (actual : stack args)
                                                     (list 'stack (list 'top-frame th s)))
                                                  (if (suppliedp :program args)
405
                                                       (actual : program args)
                                                     (list 'program (list 'top-frame th s)))
                                                  (if (suppliedp :syn
-flg args)
                                                       (actual : sync-flg args)
                                                     (list 'syn
-flg (list 'top-frame th s))))
                                           (list 'pop (list 'call-stack th s)))))
                           (if (suppliedp :status args)
                                (actual : status args)
```

```
''JVM::SCHEDULED)
                (list 'thread-table s)))
415 ((suppliedp :thread-table args)
            (actual :thread-table args))
           (t (list 'thread-table s)))
          (if (suppliedp :heap args)
             (actual : heap args)
420 (list 'heap s))
          (if (suppliedp :
lass-table args)
             (actual : class-table args)
            (list '
lass-table s))))
       -------------
   ; -----------------------------------------------------------------------------
    ; (PUSH 
onst) Instru
tion
    (defun execute-PUSH (inst th s)
      (modify th s
430:pc (+ 1 (pc (top-frame th s)))
            :sta
k (push (arg1 inst)
                      (stack (top-frame th s)))))
     ;435; (POP) Instruction
    (defun execute-POP (inst th s)
      (de
lare (ignore inst))
      (modify th s
            :pc (+ 1 (pc (top-frame th s)))
            : stack (pop (stack (top-frame th s)))))
    ;; (LOAD var) Instru
tion
    (defun execute-LOAD (inst th s)
      (modify th s
            :pc (+ 1 (pc (top-frame th s)))
            :sta
k (push (binding (arg1 inst)
450 (lo
als (top-frame th s)))
                      (\text{stack } (\text{top-frame th s})))\sim \sim;; (STORE var) Instruction
    (defun execute-STORE (inst th s)
      (modify th s
            :pc (+ 1 (pc (top-frame th s)))
```

```
:lo
als (bind (arg1 inst)
460(top (stack (top-frame th s)))
                           (lo
als (top-frame th s)))
              : stack (pop (stack (top-frame th s)))))
                               ____________
     ;465 ; (DUP) Instru
tion
     (defun execute-DUP (inst th s)
       (de
lare (ignore inst))
       (modify th s
470:pc (+ 1 (pc (top-frame th s)))
              : stack (push (top (stack (top-frame th s)))
                         (\text{stack } (\text{top-frame th s}))); -----------------------------------------------------------------------------
475; (ADD) Instruction
     (defun execute-ADD (inst th s)
       (de
lare (ignore inst))
       (modify th s
480
              :pc (+ 1 (pc (top-frame th s))): stack (push (+ (top (pop (stack (top-frame th s))))
                            (top (stack (top-frame th s))))
                          (pop (pop (stack (top-frame th s)))))))
      ; -----------------------------------------------------------------------------
     ; (SUB) Instruction
     (defun execute-SUB (inst th s)
       (de
lare (ignore inst))
490 (modify th s
              :pc (+ 1 (pc (top-frame th s))): stack (push (- (top (pop (stack (top-frame th s))))
                            (top (stack (top-frame th s))))
                          (pop (pop (stack (top-frame th s)))))))
- -____________________________
     ;; (MUL) Instruction
     (defun execute-MUL (inst th s)
500
        (de
lare (ignore inst))
       (modify th s
              :pc (+ 1 (pc (top-frame th s))): stack (push (* (top (pop (stack (top-frame th s))))
                            (top (stack (top-frame th s))))
```
(pop (pop (stack (top-frame th s)))))))

```
; -----------------------------------------------------------------------------
     ; (GOTO p
) Instru
tion
510(defun execute-GOTO (inst th s)
       (modify th s
               :pc (+ (arg1 inst) (pc (top-frame th s)))))
     ; -----------------------------------------------------------------------------
     ; (IFEQ pc) Instruction
     (defun execute-IFEQ (inst th s)
       (modify th s
               :p
 (if (equal (top (sta
k (top-frame th s))) 0)
520 (+ (arg1 inst) (p
 (top-frame th s)))
                     (+ 1 (pc (top-frame th s)))): stack (pop (stack (top-frame th s)))))
     ; -----------------------------------------------------------------------------
525 ; (IFNE p
) Instru
tion
     (defun execute-IFNE (inst th s)
       (modify th s
               :pc (if (equal (top (stack (top-frame th s))) 0)
530(+ 1 (pc (top-frame th s)))
                     (+ (arg1 inst) (p
 (top-frame th s))))
               : stack (pop (stack (top-frame th s)))))
     ; ; (IFGT p
) Instru
tion
535(defun execute-IFGT (inst th s)
       (modify th s
               :pc (if ( (top (stack (top-frame th s))) 0)
540 (+ (arg1 inst) (p
 (top-frame th s)))
                     (+ 1 (pc (top-frame th s))))
               : stack (pop (stack (top-frame th s)))))
     ; -----------------------------------------------------------------------------
545 ; (IFLT p
) Instru
tion
     (defun execute-IFLT (inst th s)
       (modify th s
               :pc (if (< (top (stack (top-frame th s))) 0)
550 (+ (arg1 inst) (p
 (top-frame th s)))
```
505

```
(+ 1 (pc (top-frame th s)))): stack (pop (stack (top-frame th s)))))
      ; -----------------------------------------------------------------------------
555 ; (GETFIELD "
lass" "field") Instru
tion
      (defun deref (ref heap)
        (binding (
adr ref) heap))
      (defun field-value (class-name field-name instance)
560
        (binding field-name
                  (binding class-name instance)))
      (defun execute-GETFIELD (inst th s)
565 (let* ((
lass-name (arg1 inst))
                (field-name (arg2 inst))
                (instance (deref (top (stack (top-frame th s))) (heap s)))
                (field-value (field-value class-name field-name instance)))
           (modify th s
570:pc (+ 1 (pc (top-frame th s))):sta
k (push field-value
                                  (pop (stack (top-frame th s)))))); -----------------------------------------------------------------------------
575 ; (PUTFIELD "
lass" "field") Instru
tion
      (defun set-instance-field (class-name field-name value instance)
        (bind class-name
        lass-name in the contract of the contract of the contract of the contract of the contract of the contract of the contract of the contract of the contract of the contract of the contract of the contract of the contract of t
               (bind field-name value
580(binding class-name instance))
               instance))
      (defun execute-PUTFIELD (inst th s)
        (let* ((
lass-name (arg1 inst))
                 (field-name (arg2 inst))
585(value (top (sta
k (top-frame th s))))
                (instance (deref (top (pop (stack (top-frame th s)))) (heap s)))
                (address (cadr (top (pop (stack (top-frame th s)))))))(modify th s
590
                        :pc (+ 1 (pc (top-frame th s)))
                        : stack (pop (pop (stack (top-frame th s))))
                        :heap (bind address
                                      (set-instan
e-field 
lass-name
                                                            field-name
                                                            value
                                                            instan
e)
```
(heap s)))))

```
; -----------------------------------------------------------------------------
600; (INVOKEVIRTUAL "class" "name" n) Instruction
     (defun bind-formals (rformals sta
k)
        (if (endp rformals)
            nil
605(cons (cons (car rformals) (top stack))
                (bind-formals (cdr rformals) (pop stack)))))
      (defun popn (n sta
k)
        (if (zp n)
610 sta
k
          (popn (- n 1) (pop stack))))(defun 
lass-name-of-ref (ref heap)
        (
ar (
ar (deref ref heap))))
- -(defun lookup-method-in-super
lasses (name 
lasses 
lass-table)
        (
ond ((endp 
lasses) nil)
              (t (let* ((
lass-name (
ar 
lasses))
                        (class-decl (bound? class-name class-table))
620(method (bound? name (class-decl-methods class-decl))))
                   (if method
                       method
                      (lookup-method-in-super
lasses name (
dr 
lasses)
                                                      class-table))))))(defun lookup-method (name 
lass-name 
lass-table)
        (lookup-method-in-super
lasses name
                                        (
ons 
lass-name
                                              (
lass-de
l-super
lasses
630 (bound? 
lass-name 
lass-table)))

lass-table))
      (defun execute-INVOKEVIRTUAL (inst th s)
        (let* ((method-name (arg2 inst))
                (nformals (arg3 inst))
635
               (obj-ref (top (popn nformals (stack (top-frame th s)))))
               (instan
e (deref obj-ref (heap s)))
               (obj-
lass-name (
lass-name-of-ref obj-ref (heap s)))
               (
losest-method
                 (lookup-method method-name
640obj-
lass-name
                                (
lass-table s)))
```

```
(vars (
ons 'jvm::this (method-formals 
losest-method)))
              (prog (method-program 
losest-method))
645 (s1 (modify th s
                          :pc (+ 1 (pc (top-frame th s)))
                          :sta
k (popn (len vars)
                                      (\text{stack } (\text{top-frame th s})))(tThread (rrefToThread obj-ref (thread-table s))))
650 (
ond
          ((method-isNative? 
losest-method)
           (
ond ((equal method-name "start")
                  (modify tThread s1
                          :status 'JVM::SCHEDULED))
                  ((equal method-name "stop")
                  (modify tThread s1
                          :status 'JVM::UNSCHEDULED))
                 (t s))((and (method-syn

losest-method)
660(objectLockable? instance th))
           (modify th s1
                   :
all-sta
k
                   (push (make-frame 0
                                    (reverse
665
                                      (bind-formals (reverse vars)
                                                   (stack (top-frame th s))))
                                    nil
                                    prog
                                    'JVM::LOCKED)
                         (call-stack th s1))
                   :heap (lock-object th obj-ref (heap s))))
          ((method-syn

losest-method)
           s)
          (t
            (modify th s1
675:
all-sta
k
                   (push (make-frame 0
                                    (reverse
                                     (bind-formals (reverse vars)
680(stack (top-frame th s))))
                                    nil
                                    prog
                                    'JVM::UNLOCKED)
                         (call - stack th s1)))))); -----------------------------------------------------------------------------
     ; (NEW "class") Instruction
```

```
(defun build-
lass-field-bindings (field-names)
690 (if (endp field-names)
            nil
          (cons (cons (car field-names) 0)
                 (build-
lass-field-bindings (
dr field-names)))))
695
      (defun build-class-object-field-bindings ()
        '((\text{''monitor''} \cdot 0) (\text{''monitor-count''} \cdot 0) (\text{''wait-set''} \cdot \text{nil})))(defun build-immediate-instance-data (class-name class-table)
        (cons class-name
        (
ons 
lass-name
             (build-
lass-field-bindings
             (
lass-de
l-fields
               (bound? 
lass-name 
lass-table)))))
      (defun build-an-instan
e (
lass-names 
lass-table)
705 (if (endp 
lass-names)
            nil
          (
ons (build-immediate-instan
e-data (
ar 
lass-names) 
lass-table)
                 (build-an-instan
e (
dr 
lass-names) 
lass-table))))
710
      (defun execute-NEW (inst th s)
        (let* ((
lass-name (arg1 inst))
                (
lass-table (
lass-table s))
               (
losest-method (lookup-method "run" 
lass-name 
lass-table))
                (prog (method-program 
losest-method))
                 (new-obje
t (build-an-instan
e
                             (
ons 
lass-name
                                    (
lass-de
l-super
lasses
                                     (bound? 
lass-name 
lass-table)))
                             class-table))
720 (new-address (len (heap s)))
               (s1 (modify th s
                             :pc (+ 1 (pc (top-frame th s)))
                            :stack (push (list 'JVM::REF new-address)
                                          (stack (top-frame th s)))
725 :heap (bind new-address new-obje
t (heap s)))))
          (if (isThreadObject? class-name class-table)
               (modify nil s1
                       :thread-table
                       (addto-tt
730
                         (push
                         (make-frame 0
                                      (list (
ons 'JVM::THIS (list 'JVM::REF new-address)))
                                      nil
                                      prog
```

```
735 'JVM::UNLOCKED)
                     nil)
                     'JVM::UNSCHEDULED
                     (list 'JVM::REF new-address)
                     (thread-table s1)))
740
           s1)))
      ; -----------------------------------------------------------------------------
     ; (RETURN) Instru
tion - Void Return
     (defun execute-RETURN (inst th s)
       (de
lare (ignore inst))
       (let* ((obj-ref (binding 'JVM::THIS (lo
als (top-frame th s)))))
         (modify th s
                :call-stack (pop (call-stack th s))
750:heap (if (equal (syn
-flg (top-frame th s)) 'JVM::LOCKED)
                          (unlo
k-obje
t th obj-ref (heap s))
                        (heap s)))))
      ; -----------------------------------------------------------------------------
755; (XRETURN) Instru
tion - return 1 thing of arbitrary type
     (defun execute-XRETURN (inst th s)
       (de
lare (ignore inst))
760(let* ((val (top (stack (top-frame th s))))
             (obj-ref (binding 'JVM::THIS (lo
als (top-frame th s))))
             (s1 (modify th s
                         :call-stack (pop (call-stack th s))
                         :heap (if (equal (syn
-flg (top-frame th s)) 'JVM::LOCKED)
765(unlock-object th obj-ref (heap s))
                                (heap s))))(modify th s1
                : stack (push val (stack (top-frame th s1))))))
770; -----------------------------------------------------------------------------
     ; (MONITORENTER) Instruction
     (defun execute-MONITORENTER (inst th s)
775
        (de
lare (ignore inst))
       (let* ((obj-ref (top (stack (top-frame th s))))
             (instan
e (deref obj-ref (heap s))))
         (
ond
         ((objectLockable? instance th)
780 (modify th s
```

```
:pc (+ 1 (pc (top-frame th s))): stack (pop (stack (top-frame th s)))
                    :heap (lock-object th obj-ref (heap s))))
           (t s)))). . .
                                         ------------------------------
      ;; (MONITOREXIT) Instruction
      (defun execute-MONITOREXIT (inst th s)
         (de
lare (ignore inst))
790
        (let* ((obj-ref (top (sta
k (top-frame th s))))
               (instan
e (deref obj-ref (heap s))))
          (cond
          on the contract of the contract of the contract of the contract of the contract of the contract of the contract of the contract of the contract of the contract of the contract of the contract of the contract of the contrac
           ((obje
tUnLo
kable? instan
e th)
795 (modify th s
                    :pc (+ 1 (pc (top-frame th s)))
                    : stack (pop (stack (top-frame th s)))
                    :heap (unlock-object th obj-ref (heap s))))
           (t s))))
800; -----------------------------------------------------------------------------
      ; Putting it all together
      (defun next-inst (th s)
805
        (nth (pc (top-frame th s))
             (program (top-frame th s))))
      (defun do-inst (inst th s)
        (
ase (op-
ode inst)
          (JVM::PUSH (execute-PUSH inst th s))
810(JVM::POP (execute-POP inst th s))
          (JVM::LOAD (execute-LOAD inst th s))
          (JVM::STORE (execute-STORE inst th s))
          (JVM::DUP (execute-DUP inst th s))
815 (JVM::ADD (exe
ute-ADD inst th s))
          (JVM::SUB (execute-SUB inst th s))
          (JVM::MUL (execute-MUL inst th s))
          (JVM::GOTO (execute-GOTO inst th s))
          (JVM::IFEQ (execute-IFEQ inst th s))
820
          (JVM::IFNE (execute-IFNE inst th s))
          (JVM::IFLT (execute-IFLT inst th s))
          (JVM::IFGT (execute-IFGT inst th s))
          (JVM::INVOKEVIRTUAL (execute-INVOKEVIRTUAL inst th s))
          (JVM::RETURN (execute-RETURN inst th s))
                               (execute-XRETURN inst th s))
          (JVM::XRETURN
```
(JVM::NEW (execute-NEW inst th s))

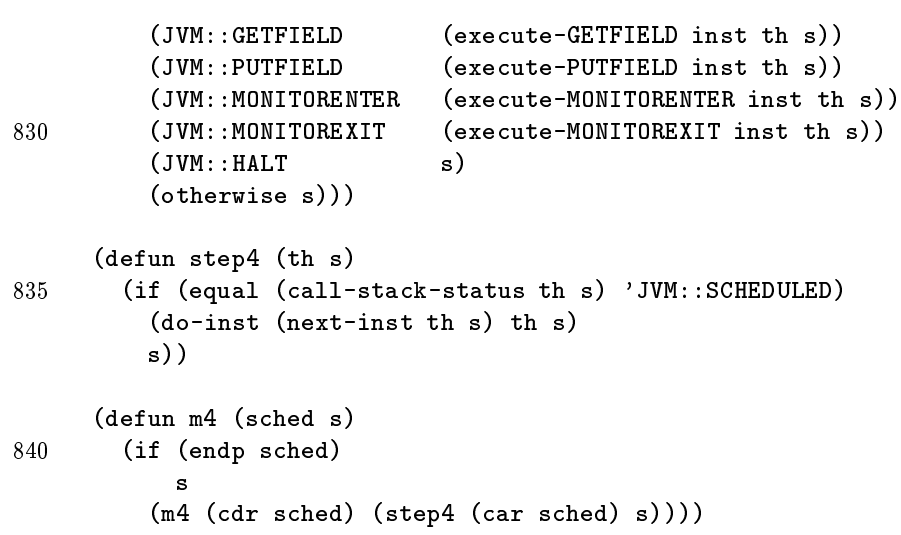

## C The proof s
ript

```
1\cdot ;
     ; Commutative diagram between M3 and M4
     ; George Porter
     ;
 5^{\circ} ; $Id: 
ommute-diagram.lisp,v 1.12 2001/04/10 03:44:16 george Exp $
     ; up transforms an M4 state into an M3 state, with some loss of information
     ;
10<sup>10</sup> ; (ld "
ommute-diagram.lisp" :ld-pre-eval-print t)
     #|
     (in
lude-book "/v/hank/v113/george/sr
/thesis/m3")
      (in
lude-book "/v/hank/v113/george/sr
/thesis/m4")
15(
ertify-book "
ommute-diagram" 2)
     |#
     (in-pa
kage "M4")
20(defun up (s)
       (m3::make-state (
ar (binding 0 (m4::thread-table s)))
                        (m4::heap s)(m4::
lass-table s)))
     ; down transforms an M3 state into an M4 state
     ;
     (defun down (s)
       (m4::make-state (bind 0 (list (m3::call-stack s) 'JVM::SCHEDULED nil) nil)
                        (m3::heap s)(m3::
lass-table s)))
     ; ups
hed transforms an M4 s
hedule into an M3 one
     (defun ups
hed (s
h)
        (if (endp s
h)
35\circ(if (equal (
ar s
h) 0)
             (+ 1 (ups
hed (
dr s
h)))
           (ups
hed (
dr s
h)))))
40; almost-equal is our relation 
omparing M3 and M4 states, ignoring
     ; uns
heduled threads
     ;
     (defun thread0-s
heduled (tt)
```

```
45 (let* ((thd0 (binding 0 tt))
              (flag (
adr thd0)))
             (and (true-listp thd0)
                  (equal flag 'JVM::SCHEDULED))))
50\# #|
     (defun no-threads-s
heduled (tt)
       (
ond ((endp tt) t)
             ((equal (caddr (car tt)) 'JVM::SCHEDULED) nil)
             (t (no-threads-s
heduled (
dr tt)))))
     (defun only-thread0-s
heduledp (tt)
       (and (thread0-s
heduled tt)
            (no-threads-s
heduled (
dr tt))))
     |#
    (defun at-most-thread0-s
heduledp (tt)
       (
ond ((endp tt) t)
             ((equal (caar tt) 0) (at-most-thread0-scheduledp (cdr tt)))
             (t (and (not (equal (caddr (car tt)) 'JVM::SCHEDULED))
                      (at-most-thread0-s
heduledp (
dr tt))))))
65(defun almost-equal (s4 s4p)
       (and (equal (call-stack 0 s4p)
                   (call-stack 0 s4)) ; call-stacks equal
70 ; (at-most-thread0-s
heduledp (thread-table s4))
     ; (at-most-thread0-s
heduledp (thread-table s4p))
            (equal (heap s4) (heap s4p)) ; heaps equal
            (equal (
lass-table s4) (
lass-table s4p)))) ; 
lass tables equal
    ; singp is our predicate that determines if a state is single threaded
75;
    ; no-starts-in-
lass-table helper fun
tions
     ;
80 (defun 
he
k-byte
odes-in-method (byte
odes)
       (
ond ((endp byte
odes) t)
             ((and (equal (
aar byte
odes) 'JVM::INVOKEVIRTUAL)
                   (or (equal (
addar byte
odes) "start")
                       (equal (
addar byte
odes) "stop")))
85
              nil)
             (t (
he
k-byte
odes-in-method (
dr byte
odes)))))
     (defun check-methods-for-start (method-list)
       (if (endp method-list)
90 t
```

```
(and (check-bytecodes-in-method (cdddr (car method-list)))
                 (
he
k-methods-for-start (
dr method-list)))))
     (defun no-starts-in-
lass (
lass)
95(check-methods-for-start (cadddr class)))
     (defun no-starts-in-class-table (ctable)
        (if (endp ctable)
           \mathbf{t}100
            (and (no-starts-in-class (car ctable))
                 (no-starts-in-class-table (cdr ctable)))))
     ; no-byte
odex-in-frames helpers
105(defun check-bytecodex-in-method (opcode bytecodes)
        (
ond ((endp byte
odes) t)
              ((equal (
ar (
ar byte
odes)) op
ode) nil)
              (t (
he
k-byte
odex-in-method op
ode (
dr byte
odes)))))
      (defun 
he
k-methods-for-byte
odex (op
ode method-list)
110(if (endp method-list)
           \pm(and (check-bytecodex-in-method opcode (cdddr (car method-list)))
                 (check-methods-for-bytecodex opcode (cdr method-list)))))
115
     (defun no-bytecodex-in-class (opcode class)
        (check-methods-for-bytecodex opcode (cadddr class)))
     (defun no-bytecodex-in-class-table (opcode ctable)
120(if (endp ctable)
           t
            (and (no-bytecodex-in-class opcode (car ctable))
                 (no-bytecodex-in-class-table opcode (cdr ctable)))))
125 ; no-starts-in-frames helper fun
tions
     ;
     (defun no-starts-in-frames (frames)
        (if (endp frames)
130
            (and (check-bytecodes-in-method (program (car frames)))
                 (no-starts-in-frames (
dr frames)))))
     (defun no-byte
odex-in-frames (op
ode frames)
         (if (endp frames)
           t
```

```
(and (check-bytecodex-in-method opcode (program (car frames)))
                 (no-byte
odex-in-frames op
ode (
dr frames)))))
140 ; no-lo
ked-frames helper fun
tions
     (defun no-locked-frames-in-frames (frames)
        (if (endp frames)
           \mathbf t145(and (not (equal (m4::sync-flg (car frames)) 'JVM::LOCKED))
                 (no-locked-frames-in-frames (cdr frames)))))
     (defun check-methods-for-locked-frames (method-list)
        (if (endp method-list)
150(and (equal (method-sync (car method-list)) NIL)
                 (
he
k-methods-for-lo
ked-frames (
dr method-list)))))
     (defun no-locked-frames-in-class-table (ctable)
        (if (endp ctable)
155\mathbf t(and (check-methods-for-locked-frames (cadddr (car ctable)))
                 (no-locked-frames-in-class-table (cdr ctable)))))
160
     ; We now define the concept that the class table contains no native
     ; methods other than (possibly) "start" and "stop".
     (defun check-other-native-methods (method-list)
        (if (endp method-list)
           t(if (or (equal (car (car method-list)) "start")
                 (equal (
ar (
ar method-list)) "stop"))
             (
he
k-other-native-methods (
dr method-list))
          (and (not (method-isnative? (
ar method-list)))
170
                (check-other-native-methods (cdr method-list))))))
     (defun no-other-native-methods-in-
lass (
lass)
        (check-other-native-methods (cadddr class)))
175
     (defun no-other-native-methods-in-class-table (ctable)
        (if (endp ctable)
           \pm(and (no-other-native-methods-in-class (car ctable))
                 (no-other-native-methods-in-class-table (cdr ctable)))))
     (defun singp (s)
        (and (at-most-thread0-s
heduledp (thread-table s))
```

```
(asso
-equal 0 (thread-table s))
            (equal (caddr (assoc-equal 0 (thread-table s))) 'JVM::SCHEDULED)
185 (equal (
adddr (asso
-equal 0 (thread-table s))) nil)
            (no-starts-in-frames (
ar (binding 0 (thread-table s))))
            (no-starts-in-
lass-table (
lass-table s))
            (no-byte
odex-in-frames
                'JVM:: MONITORENTER (car (binding 0 (thread-table s))))
190
             (no-byte
odex-in-
lass-table
                'JVM::MONITORENTER (class-table s))
            (no-byte
odex-in-frames
                'JVM::MONITOREXIT (car (binding 0 (thread-table s))))
            (no-byte
odex-in-
lass-table
195 <br>
'JVM::MONITOREXIT (class-table s))
            (no-lo
ked-frames-in-frames (
ar (binding 0 (thread-table s))))
            (no-locked-frames-in-class-table (class-table s))
            (no-other-native-methods-in-
lass-table (
lass-table s))))
200 ; Theorems
     : ---------------------------
                                 ------------
     ; ------------------------------------------------------------------------------
     ; l2 shows that down and up are inverses, in an "almost-equal" sense
     (defthm l2
205
        (implies (singp s)
               (almost-equal (down (up s)) s))
       :rule-
lasses nil)
     ; ------------------------------------------------------------------------------
      ; l3 - singp is preserved over stepping
     (defthm asso
-equal-bind
       (equal (asso
-equal th1 (bind th2 x alist))
             (if (equal th1 th2)
                  (
ons th1 x)
215(asso
-equal th1 alist))))
     (defthm at-most-thread0-s
heduledp-bind
       (implies (at-most-thread0-s
heduledp tt)
220
                (at-most-thread0-s
heduledp (bind 0 entry tt))))
     (defthm l3-lemma-EXECUTE-DUP
       (implies (singp s)
               (singp (execute-dup inst 0 s))))
     (defthm l3-lemma-EXECUTE-ADD
       (implies (singp s)
               (singp (execute-add inst 0 s))))
```

```
230 (defthm l3-lemma-EXECUTE-PUSH
        (implies (singp s)
                 (singp (EXECUTE-PUSH inst 0 s))))
     (defthm l3-lemma-EXECUTE-POP
        (implies (singp s)
235 (singp (EXECUTE-POP inst 0 s))))
     (defthm l3-lemma-EXECUTE-LOAD
        (implies (singp s)
                 (singp (EXECUTE-LOAD inst 0 s))))
240(defthm l3-lemma-EXECUTE-STORE
        (implies (singp s)
                 (singp (EXECUTE-STORE inst 0 s))))
245 (defthm l3-lemma-EXECUTE-SUB
        (implies (singp s)
                 (singp (EXECUTE-SUB inst 0 s))))
     (defthm l3-lemma-EXECUTE-MUL
250 (implies (singp s)
                 (singp (EXECUTE-MUL inst 0 s))))
     (defthm l3-lemma-EXECUTE-GOTO
        (implies (singp s)
                  (singp (EXECUTE-GOTO inst 0 s))))
     (defthm l3-lemma-EXECUTE-IFEQ
        (implies (singp s)
                 (singp (EXECUTE-IFEQ inst 0 s))))
260(defthm l3-lemma-EXECUTE-IFNE
        (implies (singp s)
                 (singp (EXECUTE-IFNE inst 0 s))))
265 (defthm l3-lemma-EXECUTE-IFLT
        (implies (singp s)
                 (singp (EXECUTE-IFLT inst 0 s))))
     (defthm l3-lemma-EXECUTE-IFGT
270 (implies (singp s)
                 (singp (EXECUTE-IFGT inst 0 s))))
     ; In the following, we were sometimes tempted to write (nth 2 ...) or (nth 3 ...)
     ; and other times tempted to write (caddr ...) or (cadddr ...). We will just
```

```
275 ; rewrite away all the NTHs of 
onstants with this rule.
      (defthm nth-opener
         (and (equal (nth 0 x) (car x))(implies (and (syntaxp (quotep i))
280
                                (integerp i)
                               (<= 0 i)\text{(equal (nth (+ 1 i) x)}(nth i (cdr x)))))(in-theory (disable nth))
      (defthm at-most-thread0-s
heduledp-bind-2
         (implies (and (at-most-thread0-s
heduledp tt)
                         (equal (
adr x) 'JVM::UNSCHEDULED))
                   (at-most-thread0-s
heduledp (bind th x tt))))
290(defthm no-starts-in-
lass-table-implies-
he
k-methods-for-start
         (implies (no-starts-in-class-table ct)
                   (check-methods-for-start (cadddr (assoc-equal class ct)))))
295(defthm check-methods-for-start-implies-check-bytecodes-in-method
         (implies (
he
k-methods-for-start methods)
                   (check-bytecodes-in-method (cdddr (assoc-equal method methods)))))
       (defthm check-methods-for-start-implies-check-bytecodes-in-method-2
300(implies (no-starts-in-class-table ct)
                   (
he
k-byte
odes-in-method
                    (cdddr
                     distribution of the contract of the contract of the contract of the contract of the contract of the contract of the contract of the contract of the contract of the contract of the contract of the contract of the contract o
                      (LOOKUP-METHOD-IN-SUPERCLASSES
305 
lasses

t)))))
      ; We repeat this for check-bytecodex-in-method.
310 (defthm no-byte
odex-in-
lass-table-implies-no-byte
odex-in-
lass
         (implies (no-bytecodex-in-class-table opcode ct)
                   (check-methods-for-bytecodex opcode (cadddr (assoc-equal class ct)))))
       (defthm check-methods-for-bytecodex-implies-check-bytecodex-in-method
315
          (implies (
he
k-methods-for-byte
odex op
ode methods)
                   (check-bytecodex-in-method opcode (cdddr (assoc-equal method methods)))))
      (defthm check-methods-for-bytecodex-implies-check-bytecodex-in-method-2
         (implies (no-bytecodex-in-class-table opcode ct)
320(check-bytecodex-in-method
```

```
op
ode
                  (
dddr
                   (LOOKUP-METHOD-IN-SUPERCLASSES
                    method
325 
lasses

t)))))
      ; ---
      ; We now have a similar argument to show that no invoked method is
       ; syn
hronized.
330
      (defthm no-locked-frames-in-class-table-implies-not-method-sync
        (implies (NO-LOCKED-FRAMES-IN-CLASS-TABLE ct)
                 (not (CADDR
335 (ASSOC-EQUAL method
                                    (cadddr (ASSOC-EQUAL class ct)))))))
      (defthm no-locked-frames-in-class-table-implies-not-method-sync-lookup-method
        (implies (NO-LOCKED-FRAMES-IN-CLASS-TABLE ct)
340 (not (CADDR
                       (LOOKUP-METHOD-IN-SUPERCLASSES method superclasses ct)))))
      (defthm l3-lemma-EXECUTE-INVOKEVIRTUAL
         (implies (and (singp s)
345(not (equal (
addr inst) "start"))
                      (not (equal (
addr inst) "stop")))
                 (singp (EXECUTE-INVOKEVIRTUAL inst 0 s))))
      (defthm l3-lemma-EXECUTE-RETURN
350(implies (singp s)
                 (singp (EXECUTE-RETURN inst 0 s))))
     (defthm l3-lemma-EXECUTE-XRETURN
355 (implies (singp s)
                 (singp (EXECUTE-XRETURN inst 0 s))))
     (defthm len-bind
        (equal (len (bind 0 v alist))
360
                (if (asso
-equal 0 alist) (len alist) (+ 1 (len alist)))))
     (defthm asso
-equal-implies-non-0-len
        (implies (asso
-equal key alist)
                 (not (equal 0 (len alist)))))
      (defthm l3-lemma-EXECUTE-NEW
```

```
(implies (singp s)
                  (singp (EXECUTE-NEW inst 0 s))))
       (defthm l3-lemma-EXECUTE-GETFIELD
370(implies (singp s)
                  (singp (EXECUTE-GETFIELD inst 0 s))))
      (defthm l3-lemma-EXECUTE-PUTFIELD
375 (implies (singp s)
                  (singp (EXECUTE-PUTFIELD inst 0 s))))
      ; We don't really need these, because singp implies there are none of these
      ; instructions. But in fact singp is preserved by them, so we prove these for
380 ; future use.
      (defthm l3-lemma-EXECUTE-MONITORENTER
        (implies (singp s)
                  (singp (EXECUTE-MONITORENTER inst 0 s))))
- -
      (defthm l3-lemma-EXECUTE-MONITOREXIT
        (implies (singp s)
                  (singp (EXECUTE-MONITOREXIT inst 0 s))))
390
       (defthm only-thread-0-s
heduled-lemma
        (IMPLIES (AND (AT-MOST-THREAD0-SCHEDULEDP tt)
                       (EQUAL (CADDR (ASSOC-EQUAL TH tt))
                               'JVM::SCHEDULED))
                  (EQUAL TH <math>0)</math>)\blacksquare :rule-
lasses nil)
      (defthm only-thread-0-s
heduled
        (implies (and (SINGP S)
                       (EQUAL (CADDR (ASSOC-EQUAL TH (THREAD-TABLE S)))
400 'JVM::SCHEDULED))
                  (equal th 0))
        :hints (("Goal" :use (:instan
e only-thread-0-s
heduled-lemma
                                          (tt (thread-table s)))))
        :rule-
lasses nil)
405
      ; The next two lemmas are used to prove the lemma next-inst-not-start,
      ; whi
h is needed in l3-lemma to prove the 2nd hyp of the l3-lemma
      ; invokevirtual 
ase.
      (defthm next-inst-not-start-lemma2-start
      \mathcal{O}(\log n) and the following term next-inst-not-start-lemma \mathcal{O}(\log n)(IMPLIES (and (CHECK-BYTECODES-IN-METHOD program)
```
(equal (
ar (NTH PC program)) 'JVM::INVOKEVIRTUAL)) (NOT (EQUAL (CADDR (NTH PC program)) 415 $"start")$ ) :hints (("Goal" :in-theory (enable nth)))) (defthm next-inst-not-start-lemma2-stop (IMPLIES (and (CHECK-BYTECODES-IN-METHOD program) (equal (
ar (NTH PC program)) 'JVM::INVOKEVIRTUAL)) 420 (NOT (EQUAL (CADDR (NTH PC program)) "stop"))) :hints (("Goal" :in-theory (enable nth)))) (defthm next-inst-not-start-lemma1-start (implies (and (NO-STARTS-IN-FRAMES cs) (equal (car (NTH pc (program (car cs)))) 'JVM::INVOKEVIRTUAL)) (not (equal (caddr (NTH pc (program (car cs)))) "start"))) :hints (("Goal" :in-theory (enable nth)))) 430(defthm next-inst-not-start-lemma1-stop (implies (and (NO-STARTS-IN-FRAMES cs) 435 (equal (car (NTH pc (program (car cs)))) 'JVM::INVOKEVIRTUAL)) (not (equal (caddr (NTH pc (program (car cs)))) "stop"))) :hints (("Goal" :in-theory (enable nth)))) (defthm next-inst-not-start (implies (and (singp s) (equal (
ar (NTH p (program (CAADR (ASSOC-EQUAL 0 (THREAD-TABLE S)))))) 'JVM::INVOKEVIRTUAL)) 445 (not (equal (
addr (NTH p (program (CAADR (ASSOC-EQUAL 0 (THREAD-TABLE S)))))) "start")))) (defthm next-inst-not-stop 450 (implies (and (singp s) (equal (
ar (NTH p (program (CAADR (ASSOC-EQUAL 0 (THREAD-TABLE S)))))) 'JVM::INVOKEVIRTUAL)) 455 (not (equal (
addr (NTH p (program (CAADR (ASSOC-EQUAL 0 (THREAD-TABLE S))))))  $"stop")))$ 

```
; in order to relieve the 2nd hyp of the l3 INVOKVIRTUAL lemma.
     (defthm l3-lemma
        (implies (singp s)
                 (singp (step4 th s)))
        :hints
465 (("Goal"
          :use (:instan
e only-thread-0-s
heduled
                           (s s)(th th)):in-theory
470 (disable EXECUTE-PUSH
                   EXECUTE-POP
                   EXECUTE-LOAD
                   EXECUTE-DUP
475 EXECUTE-ADD
                   EXECUTE-SUB
                   EXECUTE-MUL
                   EXECUTE-GOTO
                   EXECUTE-IFEQ
480 EXECUTE-IFNE
                   EXECUTE-IFLT
                   EXECUTE-IFGT
                   EXECUTE-INVOKEVIRTUAL
                   EXECUTE-RETURN
485 EXECUTE-XRETURN
                   EXECUTE-NEW
                   EXECUTE-GETFIELD
                   EXECUTE-PUTFIELD
                   EXECUTE-MONITORENTER
490 EXECUTE-MONITOREXIT
                   singp))))
     (defthm l3
        (implies (singp s) (singp (m4 s
hed s)))
495 :hints (("Goal" :in-theory (disable step4 singp))))
     (defthm state-de
omposition-m4
        (iff (equal (M4::make-state tt1 h1 ct1)
                    (M4::make-state~tt2~h2~ct2))500 (and (equal tt1 tt2)
                  (equal h1 h2)
                  \text{(equal ct1 ct2)})
        :hints
        (("Goal"
```

```
505 :in-theory (enable M4::make-state))))
      (defthm state-de
omposition-m3
        (iff (equal (M3::make-state cs1 h1 ct1)
                     (M3::make-state cs2 h2 ct2))510
             (and (equal cs1 cs2)
                   (equal h1 h2)
                   \text{(equal ct1 ct2)})
        :hints
        ( ("Goal"
        (("Goal"
           :in-theory (enable M3::make-state))))
      (defthm 
ompare-m3-and-m4-make-frame
        (iff (equal (m3::make-frame pc1 locals1 stack1 program1 sync1)
                     (m4::make-frame pc2 locals2 stack2 program2 sync2))
520 (and (equal p
1 p
2)
                   (equal lo
als1 lo
als2)
                   (equal stack1 stack2)
                   (equal program1 program2)
                   (equal syn
1 syn
2)))
525 :hints
        ( ("Goal"
        \sim \sim \sim \sim \sim \sim \sim:in-theory (enable m3::make-frame m4::make-frame))))
      (defthm m3-pc-is-m4-pc
530 (equal (m3::p
 x) (m4::p
 x))
        :hints
        ( "Goal"(("Goal"
          :in-theory (enable m3::pc m4::pc))))
535(defthm m3-locals-is-m4-locals
        (equal (m3::localhost x) (m4::localhost x))
        :hints
        (("Goal"
          :in-theory (enable m3::locals m4::locals))))
540(defthm m3-stack-is-m4-stack
        \text{(equal (m3::stack x) (m4::stack x))}:hints
        (("Goal"
545:in-theory (enable m3::stack m4::stack))))
      (defthm m3-program-is-m4-program
        (equal (m3::program x) (m4::program x))
        :hints
         (("Goal"
550
```

```
:in-theory (enable m3::program m4::program))))
       (defthm m3-syn
-flg-is-m4-syn
-flg
         (equal (m3::syn
-flg x) (m4::syn
-flg x))
555 :hints
         (("Goal"
            :in-theory (enable m3::sync-flg m4::sync-flg)))
      ; L1
560
      ; L1-lemma1
       (defthm l1-lemma1-not-0-is-not-s
hed
         (implies (and (at-most-thread0-s
heduledp tt)
                           (not (equal th 0)))565(not (equal (caddr (assoc-equal th tt))
                                   'JVM::SCHEDULED))))
      (defthm l1-lemma1
         (implies (and (singp s)
570 (not (equal th 0)))
                    (equal (step4 th s) s)))
      ; L1-lemma2
       (defthm l1-lemma2-EXECUTE-DUP
575 (implies (singp s)
                    (equal (M3::EXECUTE-DUP inst (up s))
                             (up (M4::EXECUTE-DUP inst 0 s))))
         :hints
         (("Goal"
580 :in-theory (enable M3::pop M3::push M3::top))))
      (defthm l1-lemma2-EXECUTE-ADD
         (implies (singp s)
                    (equal (M3::EXECUTE-ADD inst (up s))
585 (up (M4::EXECUTE-ADD inst 0 s))))
         :hints
         (("Goal"
            :in-theory (enable M3::pop M3::push M3::top))))
       (defthm l1-lemma2-EXECUTE-PUSH
590
         (implies (singp s)
                    (equal (M3::EXECUTE-PUSH inst (up s))
                             (up (M4::EXECUTE-PUSH inst 0 s))))
         :hints
         ( "Goal"\sim Goal \sim Goal \sim Goal \sim Goal \sim Goal \sim Goal \sim Goal \sim Goal \sim Goal \sim Goal \sim Goal \sim Goal \sim Goal \sim Goal \sim Goal \sim Goal \sim Goal \sim Goal \sim Goal \sim Goal \sim Goal \sim Goal :in-theory (enable M3::pop M3::push M3::top))))
```

```
(defthm l1-lemma2-EXECUTE-POP
        (implies (singp s)
600 (equal (M3::EXECUTE-POP inst (up s))
                         (up (M4::EXECUTE-POP inst 0 s))))
        :hints
        (("Goal"
          :in-theory (enable M3::pop M3::push M3::top))))
      (defthm l1-lemma2-EXECUTE-LOAD
        (implies (singp s)
                  (equal (M3::EXECUTE-LOAD inst (up s))
                         (up (M4::EXECUTE-LOAD inst 0 s))))
610 :hints
        \sim \sim \sim \sim \sim \sim \sim:in-theory (enable M3::pop M3::push M3::top))))
      (defthm m3-bind-is-m4-bind
         (equal (m3::bind x y list)
615(m4::bind x y list)))(defthm l1-lemma2-EXECUTE-STORE
        (implies (singp s)
620 (equal (M3::EXECUTE-STORE inst (up s))
                         (up (M4::EXECUTE-STORE inst 0 s))))
        :hints
        ( ("Goal"
        (("Goal"
          :in-theory (enable M3::pop M3::push M3::top))))
      ; (in-theory (disable m3-bind-is-m4-bind))
      (defthm l1-lemma2-EXECUTE-SUB
        (implies (singp s)
630 (equal (M3::EXECUTE-SUB inst (up s))
                         (up (M4::EXECUTE-SUB inst 0 s))))
        :hints
        (("Goal"
          :in-theory (enable M3::pop M3::push M3::top))))
635
      (defthm l1-lemma2-EXECUTE-MUL
        (implies (singp s)
                 (equal (M3::EXECUTE-MUL inst (up s))
                         (up (M4::EXECUTE-MUL inst 0 s))))
640:hints
        ( "Goal"(("Goal"
          :in-theory (enable M3::pop M3::push M3::top))))
```

```
(defthm l1-lemma2-EXECUTE-GOTO
645 (implies (singp s)
                  (equal (M3::EXECUTE-GOTO inst (up s))
                          (up (M4::EXECUTE-GOTO inst 0 s))))
        :hints
        (("Goal"
650
           :in-theory (enable M3::pop M3::push M3::top))))
      (defthm l1-lemma2-EXECUTE-IFEQ
        (implies (singp s)
                  (equal (M3::EXECUTE-IFEQ inst (up s))
                           (up (M4::EXECUTE-IFEQ inst 0 s))))
        :hints
        \sim \sim \sim \sim \sim \sim \sim:in-theory (enable M3::pop M3::push M3::top))))
       (defthm l1-lemma2-EXECUTE-IFNE
660(implies (singp s)
                  (equal (M3::EXECUTE-IFNE inst (up s))
                          (up (M4::EXECUTE-IFNE inst 0 s))))
        :hints
665
        ( ("Goal"
    (("Goal"
          :in-theory (enable M3::pop M3::push M3::top))))
      (defthm l1-lemma2-EXECUTE-IFLT
        (implies (singp s)
                   (equal (M3::EXECUTE-IFLT inst (up s))
                          (up (M4::EXECUTE-IFLT inst 0 s))))
        (("Goal"
          :in-theory (enable M3::pop M3::push M3::top))))
      (defthm l1-lemma2-EXECUTE-IFGT
        (implies (singp s)
                  (equal (M3::EXECUTE-IFGT inst (up s))
                          (up (M4::EXECUTE-IFGT inst 0 s))))
680
        :hints
        ( ("Goal"
        \sim \sim \sim \sim \sim \sim \sim:in-theory (enable M3::pop M3::push M3::top))))
      (defthm l1-lemma2-EXECUTE-GETFIELD
685 (implies (singp s)
                  (equal (M3::EXECUTE-GETFIELD inst (up s))
                          (up (M4::EXECUTE-GETFIELD inst 0 s))))
        :hints
```

```
(("Goal"
690 :in-theory (enable M3::pop M3::push M3::top))))
       (defthm l1-lemma2-EXECUTE-PUTFIELD
         (implies (singp s)
                    (equal (M3::EXECUTE-PUTFIELD inst (up s))
695 (up (M4::EXECUTE-PUTFIELD inst 0 s))))
         :hints
         (("Goal"
            :in-theory (enable M3::pop M3::push M3::top m3-bind-is-m4-bind))))
700 (defthm no-other-native-methods-in-
lass-table-implies-no-natives
         (implies (and (no-other-native-methods-in-class-table ct)
                           (not (equal method "start"))
                           (not (equal method "stop")))
                     (NOT
705 (EQUAL
                       '(NIL)
                       (CDDDR
                        (ASSOC-EQUAL
                         method
710
                         (CADDDR (ASSOC-EQUAL class ct))))))(defthm no-other-native-methods-in-
lass-table-implies-no-natives-lookup-method
         (implies (and (no-other-native-methods-in-class-table ct)
                           (not (equal method "start"))
                            (not (equal method "stop")))
                     (NOT
                     (NOTE: The contract of the contract of the contract of the contract of the contract of the contract of the contract of the contract of the contract of the contract of the contract of the contract of the contract of the con
                      (EQUAL
                       '(NIL)
                       (CDDDR
720 (LOOKUP-METHOD-IN-SUPERCLASSES
                         method
                         super
lasses

t))))))
725 (defthm m3-popn-is-m4-popn
         (equal (m3::popn n sta
k)
                  (m4::popn n stack)):hints (("Goal" :in-theory (enable m3::pop m4::pop))))
730(defthm assoc-equal-modify-tt
          (equal (assoc-equal th (modify-tt th cs status tt))
                  (list th cs status (call - stack - rref th tt))))
```

```
735 (defthm 
all-sta
k-make-state-modify-tt
        (equal (call-stack th (make-state (modify-tt th cs status tt) heap ct))
               cs)
        :hints (("Goal" :in-theory (enable make-state))))
740
      (defthm m3-reverse-is-m4-reverse
        (equal (m3::reverse x)
               (m4::reverse x)))(defthm m3-bind-formals-is-m4-bind-formals
         (equal (m3::bind-formals rformals sta
k)
               (m4::bind-formals rformals sta
k))
        :hints (("Goal" :in-theory (enable m3::pop m4::pop m3::top m4::top))))
     (defthm M3-LOOKUP-METHOD-IN-SUPERCLASSES-is-M4-LOOKUP-METHOD-IN-SUPERCLASSES
750 (equal (M3::LOOKUP-METHOD-IN-SUPERCLASSES method super
lasses 
t)
               (M4::LOOKUP-METHOD-IN-SUPERCLASSES method superclasses ct)))
     (defthm l1-lemma-EXECUTE-INVOKEVIRTUAL
        (implies (and (singp s)
755 (not (equal (
addr inst) "start"))
                      (not (equal (
addr inst) "stop")))
                 (equal (M3::EXECUTE-INVOKEVIRTUAL inst (up s))
                         (up (M4::EXECUTE-INVOKEVIRTUAL inst 0 s))))
        :hints
760 (("Goal"
          :in-theory (enable M3::pop M3::push M3::top))))
     (defthm l1-lemma2-EXECUTE-RETURN
        (implies (singp s)
765 (equal (M3::EXECUTE-return inst (up s))
                        (up (M4::EXECUTE-return inst 0 s))))
        :hints
        (("Goal"
          :in-theory (enable M3::pop M3::push M3::top))))
770
770
     (defthm l1-lemma2-EXECUTE-XRETURN
        (implies (singp s)
                 (equal (M3::EXECUTE-xreturn inst (up s))
                         (up (M4::EXECUTE-xreturn inst 0 s))))
775
         :hints
        ( ("Goal"
        \sim \sim \sim \sim \sim \sim \sim:in-theory (enable M3::pop M3::push M3::top))))
```
780(defthm M3-BUILD-CLASS-FIELD-BINDINGS-IS-M4-BUILD-CLASS-FIELD-BINDINGS

```
(equal (M3::BUILD-CLASS-FIELD-BINDINGS fields)
              (M4::BUILD-CLASS-FIELD-BINDINGS fields)))
     (defthm M3-BUILD-AN-INSTANCE-is-M4-BUILD-AN-INSTANCE
785(equal (M3::BUILD-AN-INSTANCE class ct)
              (M4::BUILD-AN-INSTANCE class ct)))
     (defthm l1-lemma2-EXECUTE-new
       (implies (singp s)
790
                 (equal (M3::EXECUTE-new inst (up s))
                       (up (M4::EXECUTE-new inst 0 s))))
       :hints
       (("Goal"
         :in-theory (enable M3::pop M3::push M3::top))))
795(defthm 
aar-up
       (equal (CAAR (UP S))
              (CAADR (ASSOC-EQUAL 0 (THREAD-TABLE S))))
       :hints (("Goal" :in-theory (enable M3::MAKE-STATE))))
800(defthm 
he
k-byte
odex-in-method-implies-no-monitorenter
       (IMPLIES (CHECK-BYTECODEX-IN-METHOD 'JVM::MONITORENTER
                                           program)
                (NOT (EQUAL (CAR (NTH pc program))
805 'JVM: MONTORENTER))
       :hints (("Goal" :in-theory (enable nth))))
     (defthm 
he
k-byte
odex-in-method-implies-no-monitorexit
       (IMPLIES (CHECK-BYTECODEX-IN-METHOD 'JVM::MONITOREXIT
810 program)
                (NOT (EQUAL (CAR (NTH pc program))
                            'JVM::MONITOREXIT)))
       :hints (("Goal" :in-theory (enable nth))))
815 (defthm 
he
k-byte
odex-in-method-implies-no-monitorenter-instr
       (implies (NO-BYTECODEX-IN-FRAMES 'JVM::MONITORENTER cs)
                (not (EQUAL (CAR (NTH (PC (CAr cs))
                                      (PROGRAM (CAr cs))))'JVM::MONITORENTER))))
820
     (defthm 
he
k-byte
odex-in-method-implies-no-monitorexit-instr
       (implies (NO-BYTECODEX-IN-FRAMES 'JVM::MONITOREXIT cs)
                (not (EQUAL (CAR (NTH (PC (CAr cs))
                                      (PROGRAM (CAr cs))))825 <br>
'JVM::MONITOREXIT))))
     (defthm l1-lemma2
```

```
65
```
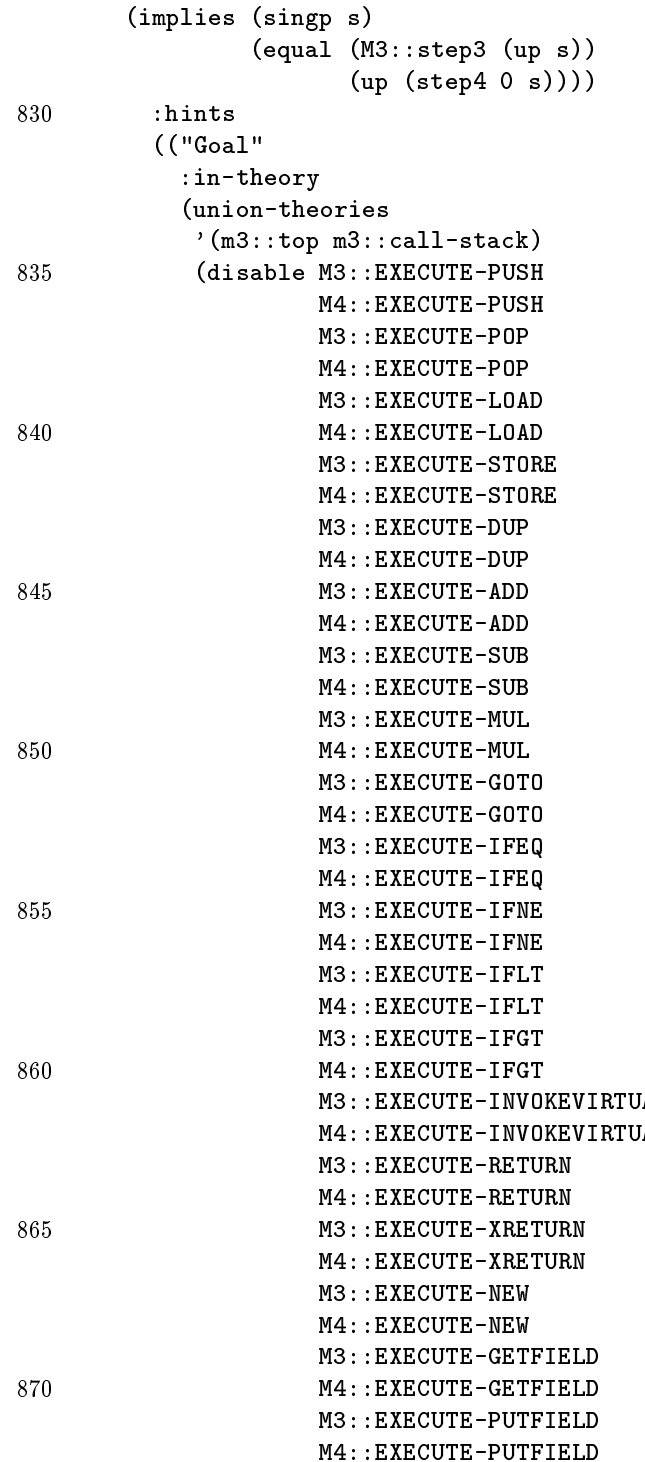

```
M4::EXECUTE-MONITORENTER
                     M4::EXECUTE-MONITOREXIT
875\mathbf{r} is single parameter \mathbf{r} in the single parameter \mathbf{r}up
                     )))))
     (include-book "/projects/acl2/v2-5/books/arithmetic/top-with-meta")
880
     (defthm l1
        (implies (singp s)
                (equal (M3::m3 (ups
hed s
h) (up s))
                       (up (m4 sch s))) :hints (("Goal" :in-theory (disable singp m3::step3 m4::step4 up))))
      (defthm main
        (implies (singp s)
                 (almost-equal (down (m3::m3 (ups
hed s
h) (up s)))
890(m4 \text{ sch } s)):hints
       (("Goal" :in-theory (disable down up ups
hed m3::m3 m4 almost-equal singp)
                 :use ((:instance 12 (s (m4 sch s)))))))895
     \cdot --------
   \blacksquare; Below are application independent support lemmas and theorems
     ; that allow one to port M3 properties to M4.
     (defthm 
ondition3
         (equal (m3::top-frame (up s)) (top-frame 0 s))
        :hints (("Goal" :in-theory (enable m3::top))))
     (defthm 
ondition4
        (equal (m3::call-stack (up s)) (call-stack 0 s)))
     (defthm almost-equal-bind-0
        (equal (almost-equal s0 (make-state (bind 0 thread-entry thread-table) heap 
lass-table))
               (almost-equal s0 (make-state (list (
ons 0 thread-entry)) heap 
lass-table))))
910
      (defthm almost-equal-
ommutes
        (equal (almost-equal s0 s1)
              (almost-equal s1 s0)))
     (defthm heap-and-
lass-table-up
915 (and (equal (m3::heap (up s)) (heap s))
            (equal (m3::
lass-table (up s)) (
lass-table s))))
     (defthm m3-states-again
```

```
(and
920(implies (equal z (m3::make-state cs hp ct))
                  \text{(equal (m3::call-stack z) cs)}(implies (equal z (m3::make-state cs hp ct))
                  (equal (m3::heap z) hp))
         (implies (equal z (m3::make-state cs hp ct))
925\text{(equal (m3::class-table z) ct)}))(defthm m3-push-and-pop
        (and (equal (m3::push x y) (push x y))
             (equal (m3::pop x) (pop x)))
930 :hints (("Goal" :in-theory (enable m3::push m3::pop))))
     (defthm m3-make-frame-to-m4
        (equal (m3::make-frame cs lc st pr f1)(make-frame cs lc st pr fl))
935 :hints (("Goal" :in-theory (enable m3::make-frame make-frame))))
     (defthm singp-implies-rref-nil
        (implies (singp s0)
                 (equal (CADDDR (ASSOC-EQUAL 0 (THREAD-TABLE S0))) nil)))
```